## **DEVELOPMENT OF A WEB BASED TOUR TRAVEL SYSTEM BY**

## **RANA ID: 191-15-12356 AND**

## **SHAHARIYA JAHAN MOUE ID: 191-15-2710**

This Report Presented in Partial Fulfillment of the Requirements for the Degree of Bachelor of Science in Computer Science and Engineering

Supervised By

## **Mohammad Monirul Islam**

Assistant Professor Department of CSE Daffodil International University

Co-Supervised By

## **Mohammad Jahangir Alam**

Senior Lecturer Department of CSE Daffodil International University

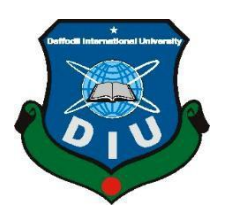

# **DAFFODIL INTERNATIONAL UNIVERSITY**

## **DHAKA, BANGLADESH**

## **DECEMBER 2022**

#### **APPROVAL**

This Project/internship titled **"DEVELOPMENT OF A WEB BASED TOUR TRAVEL SYSTEM"**, submitted by Rana, Shahariya Jahan Moue and ID No: 191-15-12356, 191-15-2710 to the Department of Computer Science and Engineering, Daffodil International University has been accepted as satisfactory for the partial fulfilment of the requirements for the degree of B.Sc. in Computer Science and Engineering and approved as to its style and contents. The presentation has been held on *30/01/2023*.

#### **BOARD OF EXAMINERS**

**Chairman**

#### **Dr. Touhid Bhuiyan Professor and Head** Department of Computer Science and Engineering Faculty of Science & Information Technology

**\_\_\_\_\_\_\_\_\_\_\_\_\_\_\_\_\_\_\_\_\_\_**

Daffodil International University

Shrelin

**Dr. Mohammad Shamsul Arefin Professor**  Department of Computer Science and Engineering Faculty of Science & Information Technology Daffodil International University

**Internal Examiner**

 $\sim$ 

**Ms. Sharmin Akter Lecturer (Senior Scale)** Department of Computer Science and Engineering Faculty of Science & Information Technology Daffodil International University

**Dr. Mohammad Shorif Uddin**

**Professor** Department of Computer Science and Engineering Jahangirnagar University

**External Examiner**

©Daffodil International University ii

**Internal Examiner**

## **DECLARATION**

We hereby declare that, this project has been done by us under the supervision of **Mohammad Monirul Islam, Assistant Professor, Department of CSE** Daffodil International University. We also declare that neither this project nor any part of this project has been submitted elsewhere for award of any degree or diploma.

**Supervised by:**

**Mohammad Monirul Islam** Assistant Professor Department of CSE Daffodil International University

**Co-Supervised by:**

**Mohammad Jahangir Alam**

Senior Lecturer Department of CSE Daffodil International University

**Submitted by:**

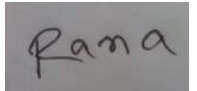

**Rana** ID: - 191-15-12356 Department of CSE Daffodil International University

Shahariya Jahan Moue

## **Shahariya Jahan Moue** ID: -191-15-2710 Department of CSE Daffodil International University

## **ACKNOWLEDGEMENT**

First we express our heartiest thanks and gratefulness to almighty God for His divine blessing makes us possible to complete the final year project/internship successfully.

We really grateful and wish our profound our indebtedness to **Mohammad Monirul Islam**, **Assistant Professor**, Department of CSE Daffodil International University, Dhaka. Deep Knowledge & keen interest of our supervisor in the field of "*Web Application*" to carry out this project. His endless patience, scholarly guidance, continual encouragement, constant and energetic supervision, constructive criticism, valuable advice, reading many inferior drafts and correcting them at all stage have made it possible to complete this project.

We would like to express our heartiest gratitude to our parents, relatives and Head**,**  Department of CSE, for his kind help to finish our project and also to other faculty member and the staff of CSE department of Daffodil International University.

We would like to thank our entire course mate in Daffodil International University, who took part in this discuss while completing the course work.

Finally, we must acknowledge with due respect the constant support and patients of our parents.

### **ABSTRACT**

In all paper, we present an online program that gives customers to book hostel rooms, rent resorts, rent automobiles, rent tour guides, tour bundle, and tour organizations, with different services. The web method has preferred a difference of consumer-familiar things, like reserving hostel rooms, renting resorts either renting resorts, renting autos, renting tour guides, tour bundle, and tour organizations, and others. Clients can request help from any rental using the Tour Travel system. This approach is far more useful to use than owning and controlling the tool. The most of our program's goal audience is made up of community the one like touring, viewing traveler goals, and visiting traveler interests. Using the tour constructor structure, one can immediately organize and change their next tour, as well as conveniently estimate their budget. All userstake approach to a number of new appearances. Anyone along a help having to do with our program is welcome to add it and give it. This program is a more perfect approach to providing a broad choice of equipment or things that are usually restricted by many normal components and connected to an online booking scheme. Our project's main purpose be able build a platform for creative and friendly contact among customers and other types of customers who are proprietor of those the one is connected to our site. Because of the developing demand and use of the computer network structure, it's become essential to check the service of renting people the one adds the cloud and updating their consumer serve

## **TABLE OF CONTENTS**

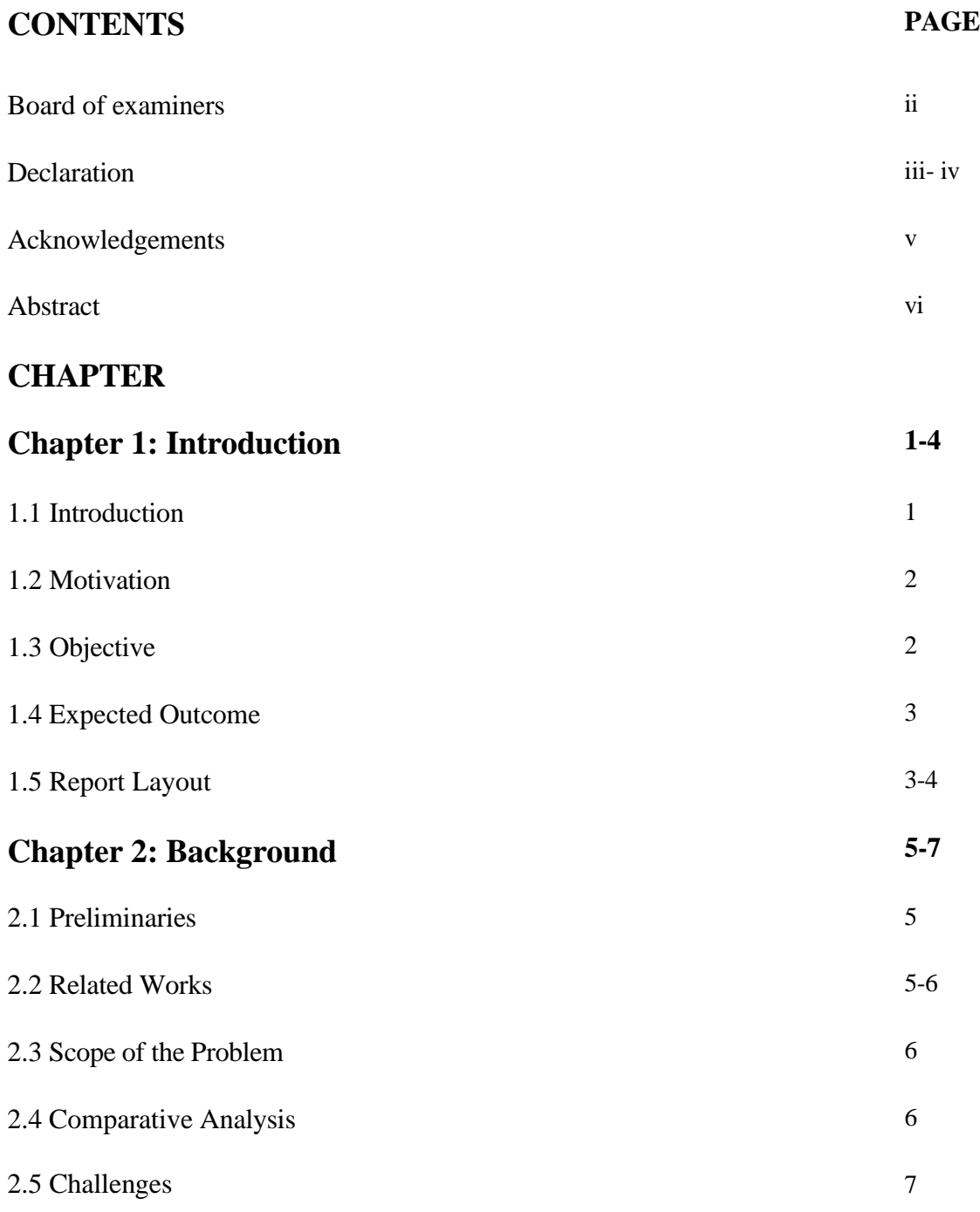

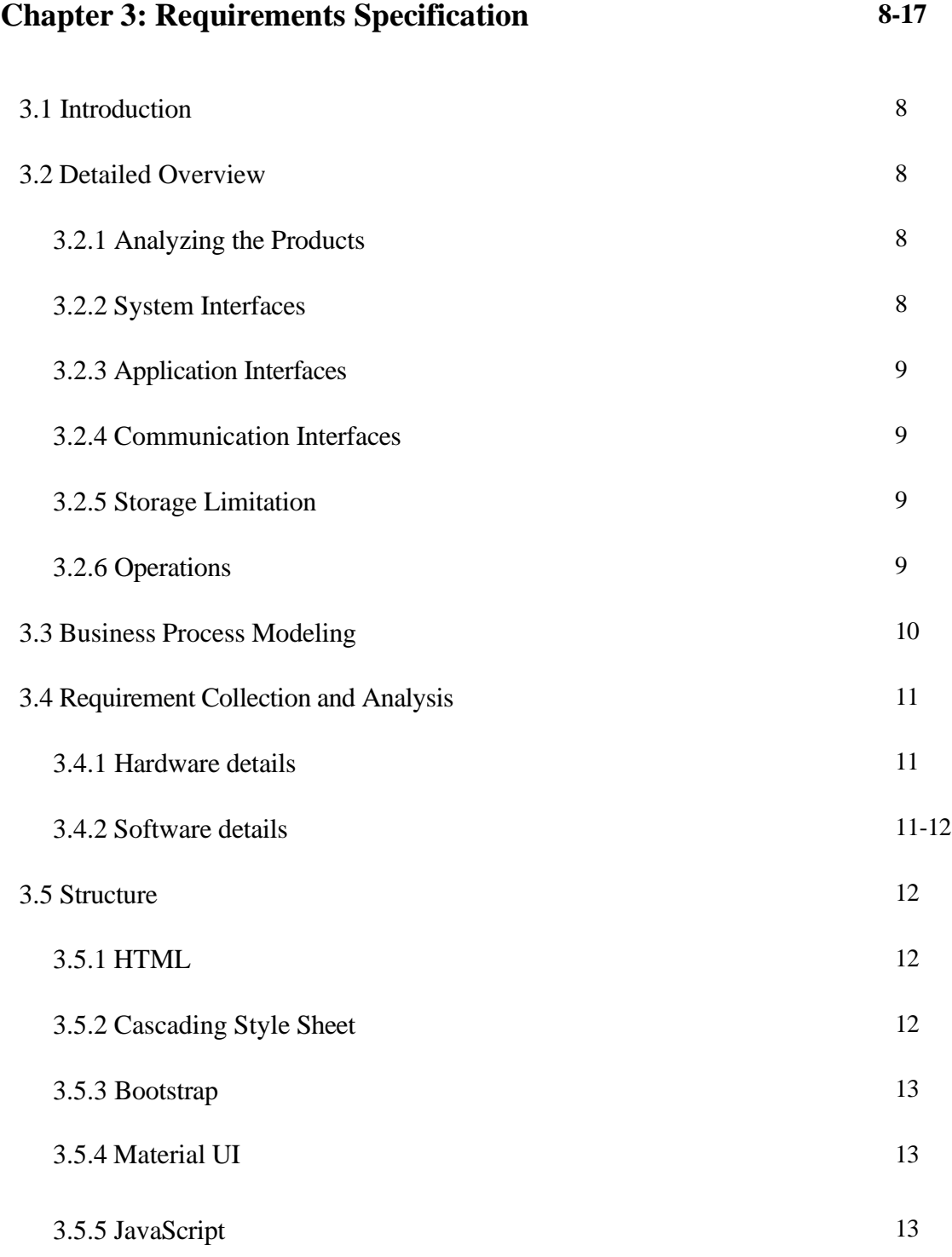

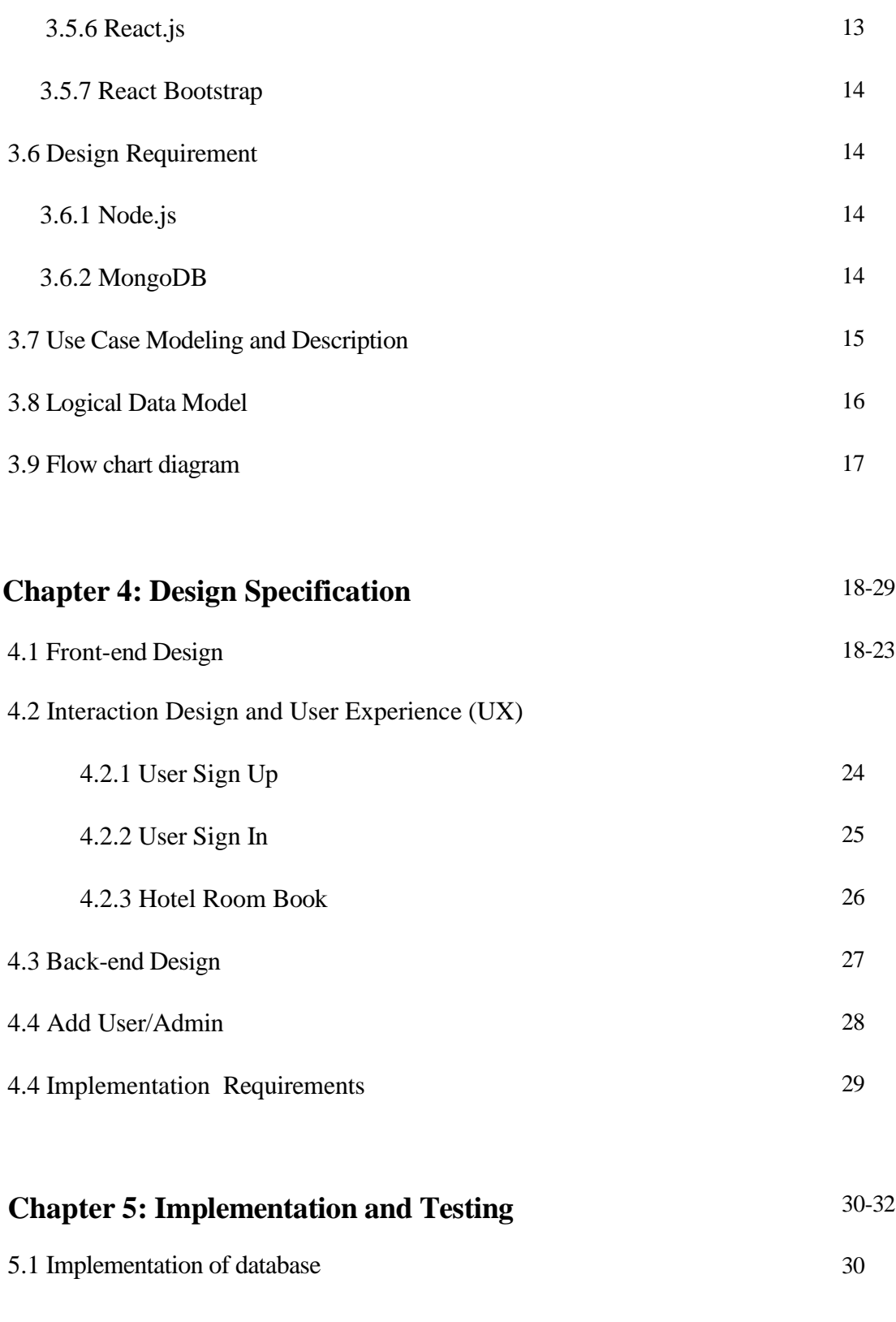

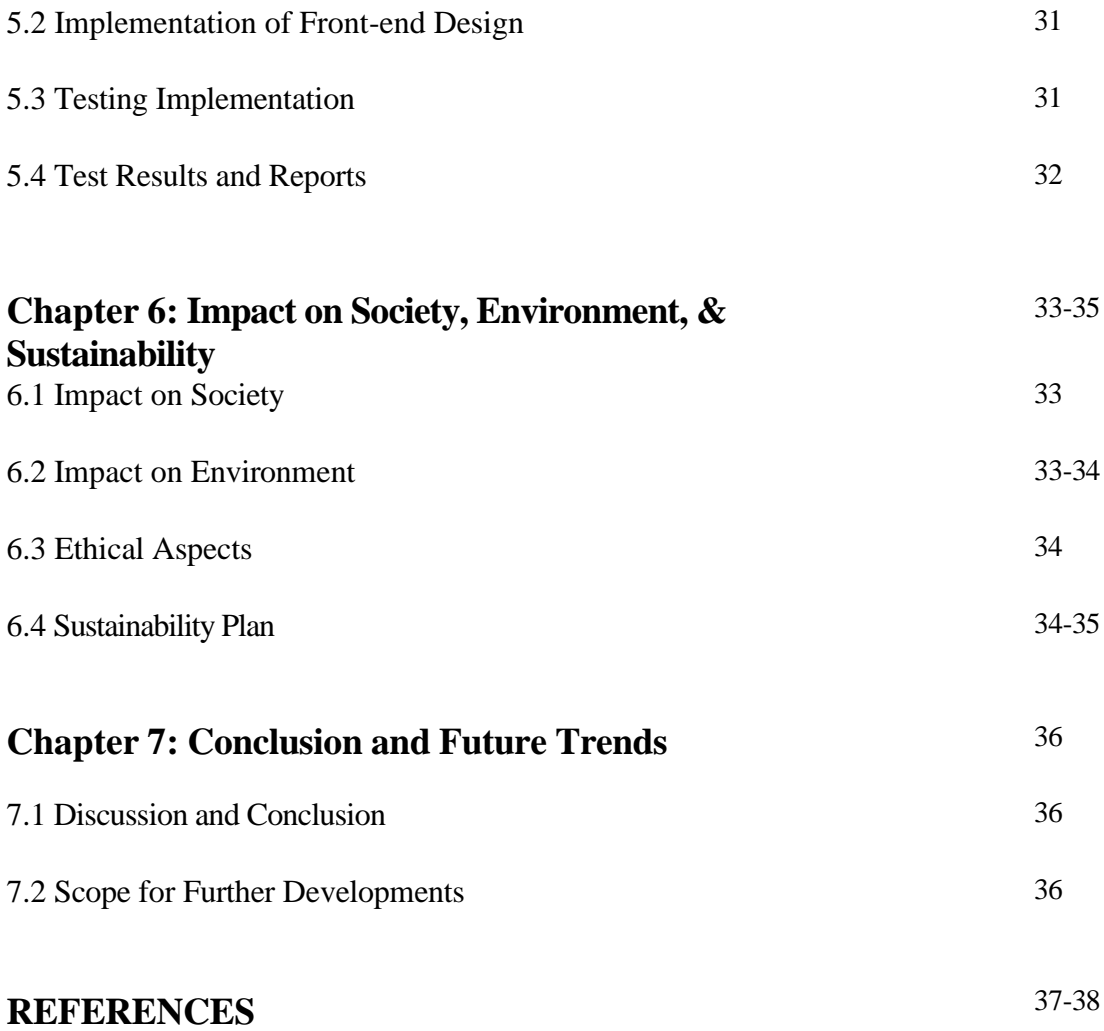

## **LIST OF FIGURES**

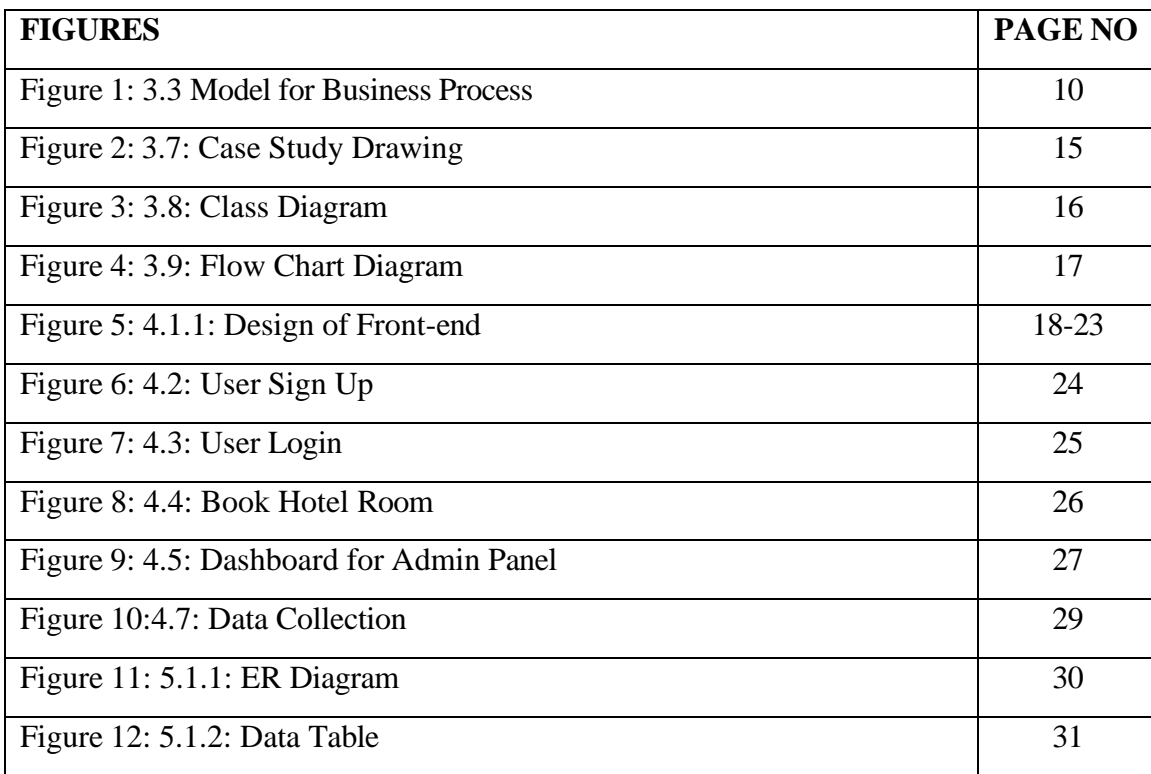

## **LIST OF TABLES**

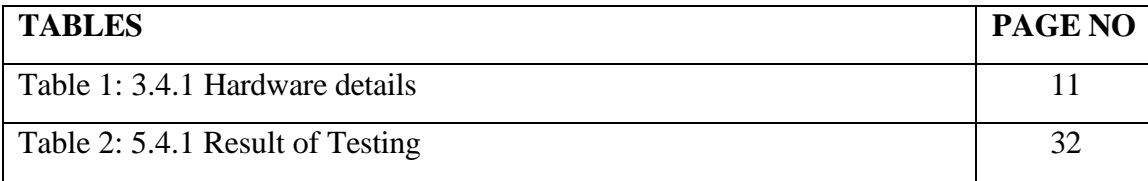

# **CHAPTER 1 Introduction**

#### **1.1 Introduction**

The technology distinguishes this 21st millennium. Today, nearly no one walks outside utilizing the computer network. Currently, 355 crore people, or 47 ratios of the experience's people, use the internet. Many things are immediately finding the wonders of the planet's treasures and making developments for their next vacation, either it's from one state to another or from individual country to another [1]. This has happened in a responsive and flexible management arrangement that contains all aspects of tour establishment, containing hostel bookings, resort rentals, car rentals, tour guides, tour bundle, tour organizations, and other conditions.

These days when moving from individual encourage another, the basic thought that comes to people's judgment that by what method can they manage all the thing for an outstanding visit. As a result, they request that the budget be counted, which is the most important, challenging, and required responsibility for each person. And for its broad development, WWW offers a expansive longer of online stages, gives a part of administrations and an variety of buildings, specifically business and variety of connected to the internet visit developer entrances.

Within the current condition, it has received to be wider and going to connected to the internet to spare their history from hazard. Because of the connections that online services make with customers and other online business organizations, through online is currently flourishing inside the business and will continue to do so in the future. Our main service is to identify the things that are difficult to locate online in order to fulfill their desires and make an effort to keep all the information as required for new and modern customers. Our study paper is essentially a multi display that is ready to meet customer success standards and safe internet work information protection standards. In order to support the limit explanation with repeated action, our paper consists of a highlight and relapse survey.

The idea that there are several difficult applications in today's electronic environment has been the subject of an ongoing debate. There are right now various online visit organizer gatherings that offer help the open by organizing an variety of fundamentals, specifically among them Lastminute.com, TripAdvisor, The Everywhere, Travel Fish, Traveler's Point, Green Traveler Guide etc. This list is actually greater.

In this method, if you don't mind come up with a new site named "Tour Travel" that can have all the individual subtle items of the parts and individuals can book their needs agreeing to their necessities and the articles are classifications of this customer can efficiently look their things without any bother and time costs.

#### **1.2 Motivation**

We have created this venture because persons can spare their time and organize for the best and brightest visit. Individuals must hold plenty belongings in intellect while touring to a set like location to stay, what to do and how to manage all the organization that is linked of tour organize. So, this will spare their opportunity and we are going benefit from promoting it as a trade reason.

#### **1.3 Objective**

With the assistance of our flexible and responsive venture, the clients will manage profited various belongings they demand like all aspects of tour arrangement, containing hostel reservations, resort rentals, car rentals, tour guides, tour bundle, tour organizations, and different essentials.

## **1.4 Expected Outcome**

- Easy Online Service
- Save Time Waste
- Secured Facility
- Reduce Physical Work

### **1.5 Report Layout**

Our project has users, admins and super admins,

- The users can see all the services we are providing through our site without sign up or sign in. But for booking or ordering anything they need to sign up or need to be signed in.
- The Clients or customers will able to have or do expel the requested administrations. Clients or customers will also be able to transmit ideas and ask for some offer assistance.
- The super admins have all the take-to concerning this whole system. Super admins can check all facts and all things of admins and customers. The admins are from various portions that are linked up by offering their administrations and they can get to their benefit connected portion like confirm tour date or remove tour date, containing new benefit or improve or remove benefit, actually they can to empty some customers and visualize organize points of interest. [2]
- Here user means the customer or the consumer who need the services and the admins are the individuals who comes from any company's owner. They can provide many packages and can give one hotel information of the company.
- Users can able to write blog and give their feedback according to their services.

Major advantages available for the project –

- The two types of consumers can preserve their time by utilizing our web-based application. The consumer can book all things that has been added to our list.
- In that event any users or client needs to cancel or booking any services he or she can cancel it when he or she wants. They have the independent to book or cancel the service.
- In this project all the user's information is reserved on the web system. After booking a service, admins will examine it and then admins check the order and take steps whether need to confirm or cancel the booking service or anything.

## **CHAPTER 2 Background**

#### **2.1 Preliminaries**

With the assistance of this tour travel, customers can easily discover what they demand and in what way or manner to oversee all the thing. By promoting this web-based application customer can easily achieve the suggestions furthermore that will offer support to them to generate their visit exceptionally [3]. And it maybe received to from some place with the support of web-based application. Indeed, human beings will manage establish more impressive ideas which maybe more favorable for them.

#### **2.2 Related Works**

There are differing actions, in the way that our own. Lastminute.com, TripAdvisor, The Everywhere, Travel Fish, Traveler's Point, Obokash.com, and Green Traveler Direct are few enterprises that are have to do with all news on incredible traveler sites everywhere the earth. With their outline, the websites' designs are simply extraordinary. Their User Interface (UI) design is further wonderful [4]. We understand; a arrangement that is fair to specific of the numerous appropriate exercises regard tour-relevant administrations. We are famous the fundamental needs for an marvelous tour are necessary by persons. A few things demand immediately. And it takes place each opportunity of the growth to visit monstrosities. On take-continuously, as it place a visit can revive our intellect. But our project is a little various from others cause in our venture the things can smart to visualize how conveniences they will receive consent to their tour budget. We are arriving to form a order that is able expected popular as tour architect that is smart to offer help anyone to count their budget additionally this plan will offer support bureaucracy to spare their opportunity, catching fast concepts efficiently for an uncommon tour. So, we are believing

and trying our best to form a exceptional User Interface (UI) plan that is capable expected much easy to use and we think anyone can understand everything easily and immediately.

#### **2.3 Scope of the Problem**

We noticed some issues while working on our project

- Choose our type
- Design for the right way.

#### **2.4 Comparative Analysis**

As there are many websites are accessible on connected to the internet like us. They are also providing their own aids to the customers profitably. Though we have made a tour travel program that will form society's life easier and better feeling. Our system is a service method that admits users to request benefit from some components that are mentioned in our structure. This answer is considerably more appropriate to use than controlling ownership and maintenance of the systems. Our entire structure is totally various from others. Here are our services engagement hostel rooms, renting resorts, renting cars, renting tour guides, tour bundle, tour organizations and so forth [5]. So, we are making use of expand our network through joining all types of people the one is straight forwardly or indirectly belonging to complementary types of duties like us. A proprietor of a hostel or a resort can easily join us and our site will help to expand his/her business. Main purpose of construction this structure is to link peoples and we are going to be a medium for the people. Every type of consumer can update or distribute their idea.

## **2.5 Challenges**

- To supply administrations correctly.
- It will be convenient.
- Totally dependent connected to the internet.

## **CHAPTER 3**

## **Requirements Specification**

### **3.1 Introduction**

So, in conditions of task planning, we have assembled info nearly what consumers demand and clarified the issues of management is expected to resolve. We have gathered requirements such as software. According to how the coding expression will be handled, Circuitry and a customized data system are described.

#### **3.2 Detailed Overview**

Its illustration is explained under. This part will help everyone to understand the overall idea about us.

#### **3.2.1 Analyzing the Products**

The tour travel provide up a plain method for consumers to easily discover their desired belongings or stuff they demand. In general, it'll be a complete site that will hold all the features or things points of attraction, where consumers can easily visualize and meet their needs.

#### **3.2.2 Application Interfaces**

This process is related to a web server built on the MongoDB database. Every user will have access to the web.

### **3.2.3 User Interfaces**

This structure maybe one class of operating systems. The process casing is defined expected simple to handle. For all customers, the login form is constant. The process for setting up a login is constant. Customers will therefore get the same window after logging in.

## **3.2.4 Communication Interface**

The information exchange between the customer and the provider will be done via the Transmission Control Protocol (TCP) and the Internet Protocol (IP).

### **3.2.5 Storage Limitation**

There is no restriction on our system's storage capacity. At this stage, the framework generation, quality organizing, verifying, and composing handling are finished.

## **3.2.6 Operations**

The information entry on the construction is the result of the rule action and consists of the following:

- Updates
- Databases
- Editing
- Removing/ Deleting

## **3.3 Business Process Modeling**

Our ambition is to run our service, which you can use at a later time. An arrangement that has been carefully thought out is similar to the segment of an open money-related arrangement where significant ideas are expressed using a specific resource, term, and right. To update the computer software, a welled programmed must be implemented [6].

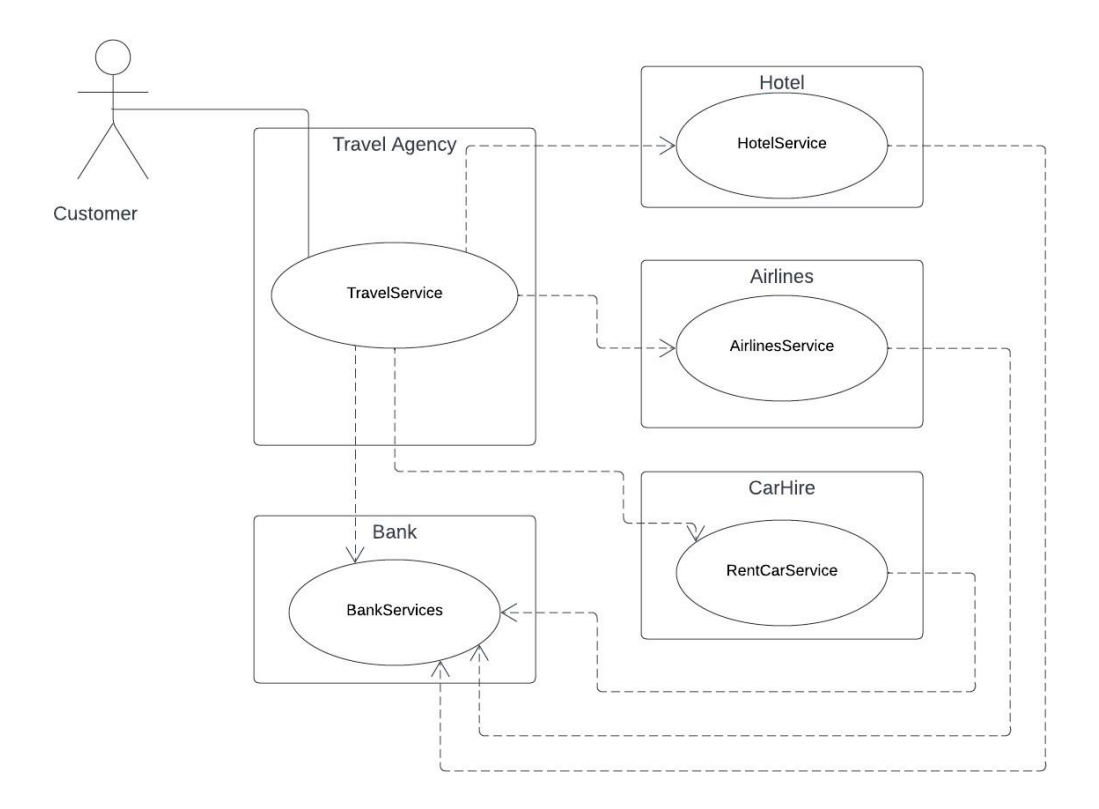

Figure 3.3: Business Process Model

## **3.4 Requirement Collection and Analysis**

The first and most important task in achieving this is to determine the requirements, cost, and specificity of the computer software item. Consider the capabilities of the programmed and how it works before introducing it to clients. Then, with the help of the program- building process, we will identify any problems.

To promote this idea, we spoke with specific people. We also visited the program-related website and gathered the relevant information.

We discussed the situation with our supervisor.

### **3.4.1 Hardware details**

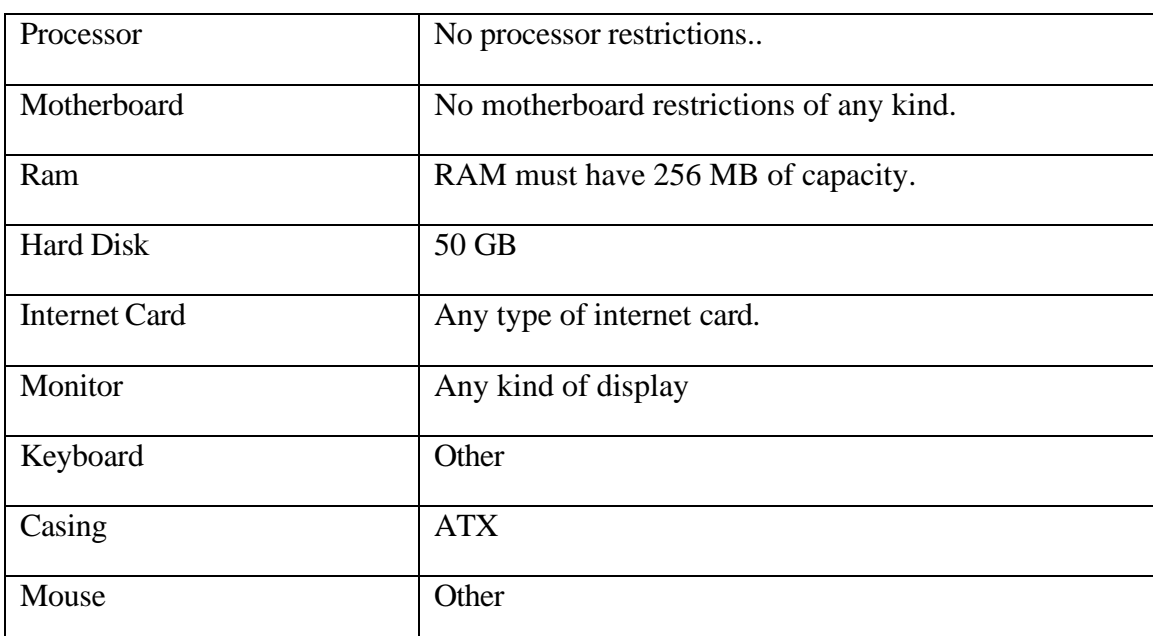

#### TABLE: 3.4.1.1 HARDWARE DETAILS

### **3.4.2 Software details**

- Visual Studio
- NodeJS
- Git Bash

#### **3.5 Structure**

This section has discussed the process of creating software as well as database architecture and the general layout of the data, structure, and other documents. Other initiatives to improve this program include Use Case Model, Class Diagram, DFD (Data Follow Diagram), Flow Chart Drawing, and ER Diagram. The following languages were used to create this software:

- The HTML (Hypertext Markup Language)
- Cascading Style Sheet (CSS)
- Bootstrap
- Material UI
- JavaScript
- React.JS
- React Bootstrap

### **3.5.1 Hypertext Markup Language (HTML)**

The standard markup language used to describe collections intended to be shown on a webpage is called Hyper Text Markup Language, or HTML. HTML is widely used to create documents that are shown online. It was first made available in 1993 [21].

### **3.5.2 Cascading Style Sheet (CSS)**

The style sheet language known as Cascading Style Sheets is used to represent the introduction of a report written in a markup language like HTML. Websites' overall layout is organized with CSS. The first day it was available was December 17, 1996 [21].

#### **3.5.3 Bootstrap**

The responsive and mobile-first front-end web development tool Bootstrap is a free and open-source CSS framework. It first became available on August 19, 2011 [21].

#### **3.5.4 Material UI**

In essence, Material-UI is a framework that enables us to use a variety of components to construct a client interface in our Respond applications. Within the middle, there are a huge amount of ready-to-use components [12]. The system enables quick creation of unique UI components by utilizing the values described in the subject.

#### **3.5.5 JavaScript**

Web development, web apps, game development, and many more things can all be done with JavaScript, a dynamic programming language. Initial release date was December 4, 1995. Additionally, it is a computer language that, along with HTML and CSS, is one of the main advancements of the World Wide Web [21].

#### **3.5.6 React.js**

React is an open-source front-end JavaScript toolkit for creating expert user interfaces using UI components. It is used to maintain the viewing layer for both web and mobile applications. Respond also enables usto create reusable user interface components. Initially released on May 29, 2013 [11].

#### **3.5.7 React Bootstrap**

A component-based framework called React-Bootstrap offers native Bootstrap features components as pure Respond components [11]. It's an open-source user interface framework created especially for Respond to help users use local Bootstrap components as perfect Respond components, like modals, popovers, buttons, and so on.

#### **3.6 Requirement Prosperity**

- MongoDB
- Node.js

#### **3.6.1 MongoDB**

A truly open source, cross-platform document-oriented SQL solution is MongoDB. With further mapping, the NoSQL tool MongoDB supports data that is similar to JSON. [10]

First made available on February 11, 2009. Additionally, it is a document database used to create incredibly flexible and accessible web applications. Its flexible construction method makes it popular with development teams who employ creative approaches.

#### **3.6.2 Node.js**

A platform called Node.js, which is based on the JavaScript engine in Chrome, makes it simple to construct quick and adaptable applications. Node.js offers an activity-based, nonblocking I/O strategy, producing small and effective data-intensive practical applications that run on distributed servers. It was initially published on May 27, 2009 [13]. JavaScript is executed outside of a browser using Node.js, a cross-platform, open-source back-end runtime environment that uses the V8 engine.

## **3.7 Use Case Modeling and Description**

A use case chart represents a user's potential knowledge in relation to a formation graphically. A use cases figure is a representation of the platform's many use cases and various customer types, and it is typically influenced by other graph types.

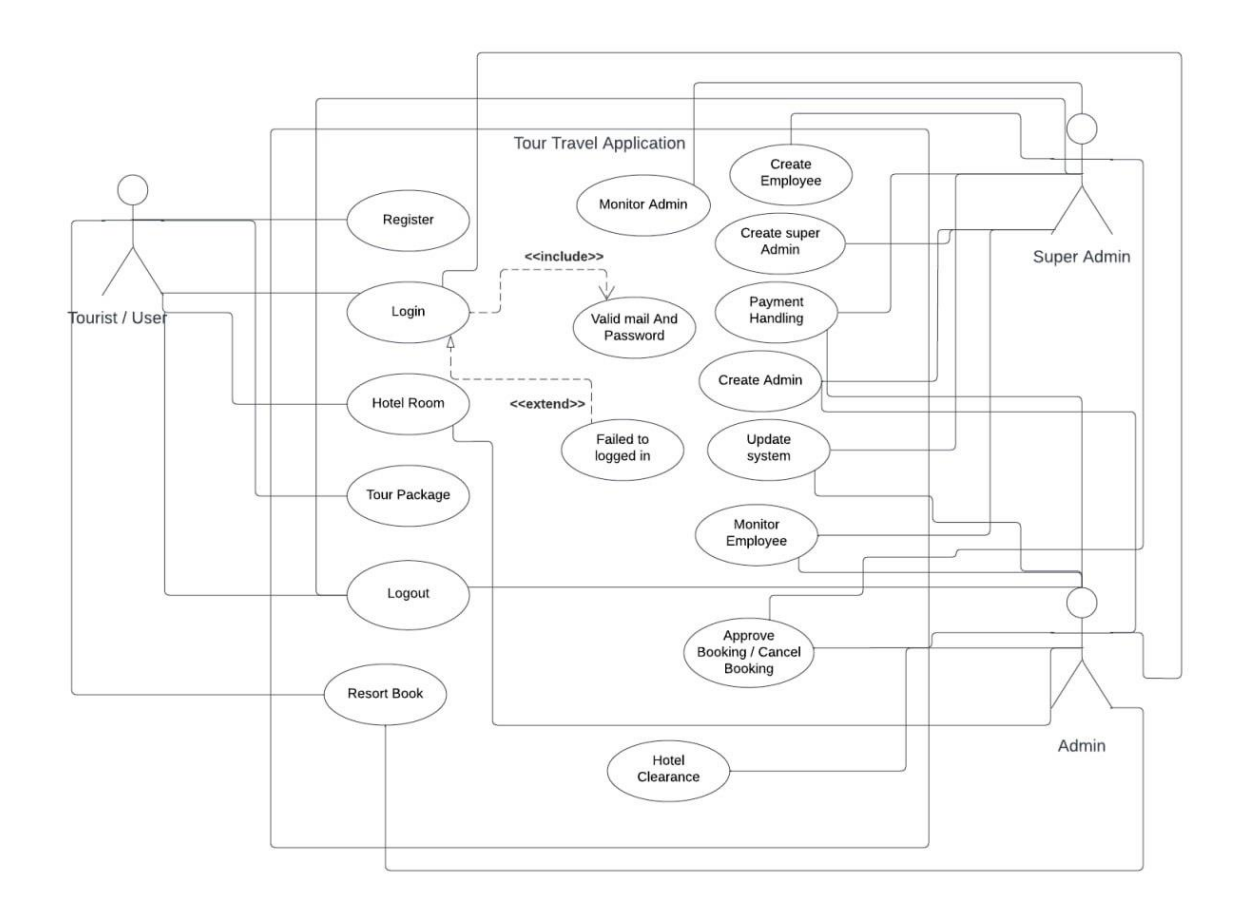

Figure 3.7: Case Study Drawing

#### **3.8 Logical Data Model**

In the Unified Modeling Dialect, a class diagram is a pictorial representation of the connections, source code conditions, and contexts between classes (UML). In this sense, a class talks about the methods and components of an object, which could be a specific component of a programmed or even the piece of code that interacts with that component.

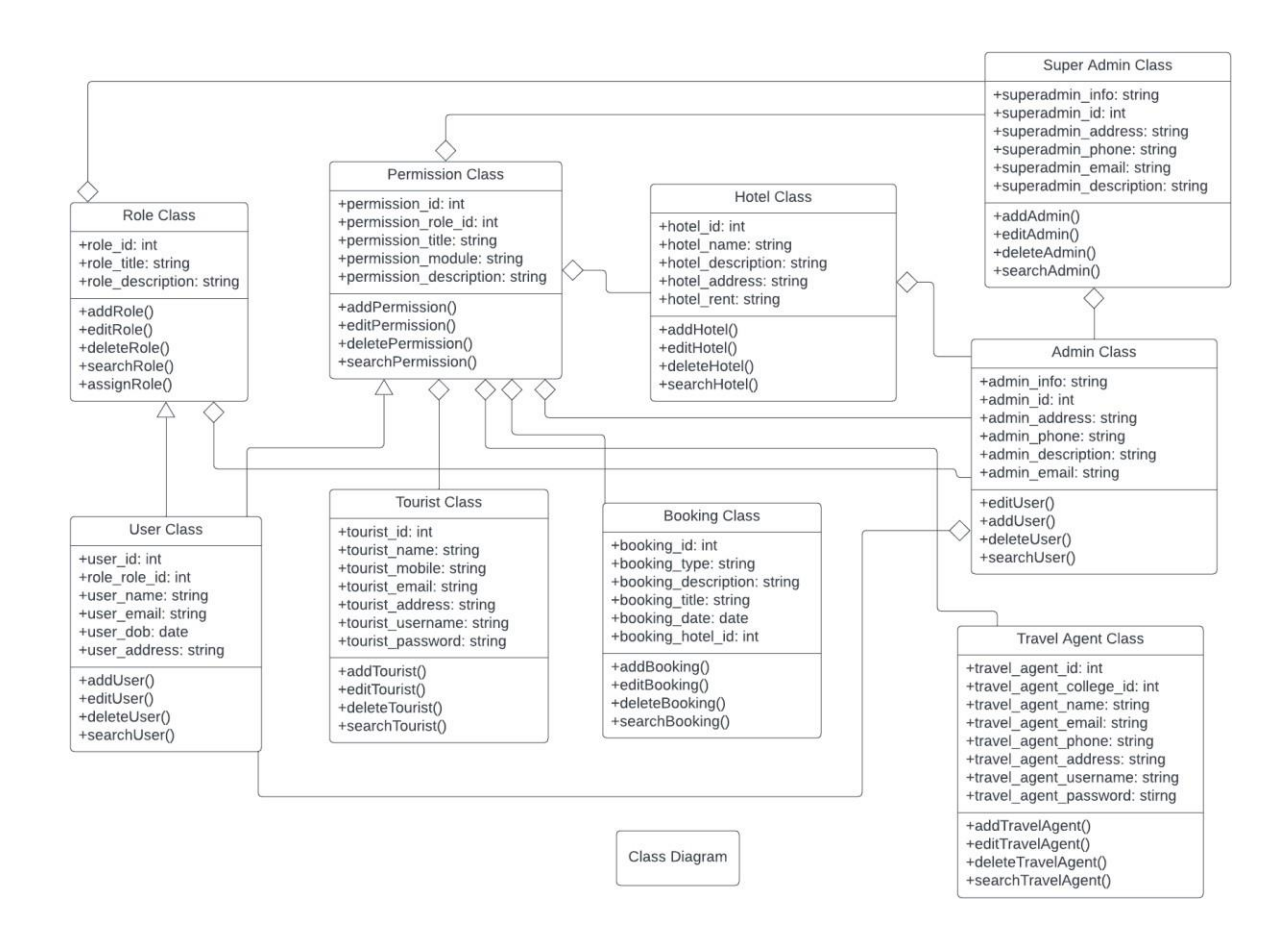

Figure 3.8: Class Diagram

#### **3.9 Flow Chart Diagram**

A diagram that shows the various steps of a process in this proper order is called a flowchart. It may be an all-purpose tool that can be modified for a wide range of applications and then utilized to represent many types, such as examples of a production plan, an approved, benefits manage, or even an extended arrange.

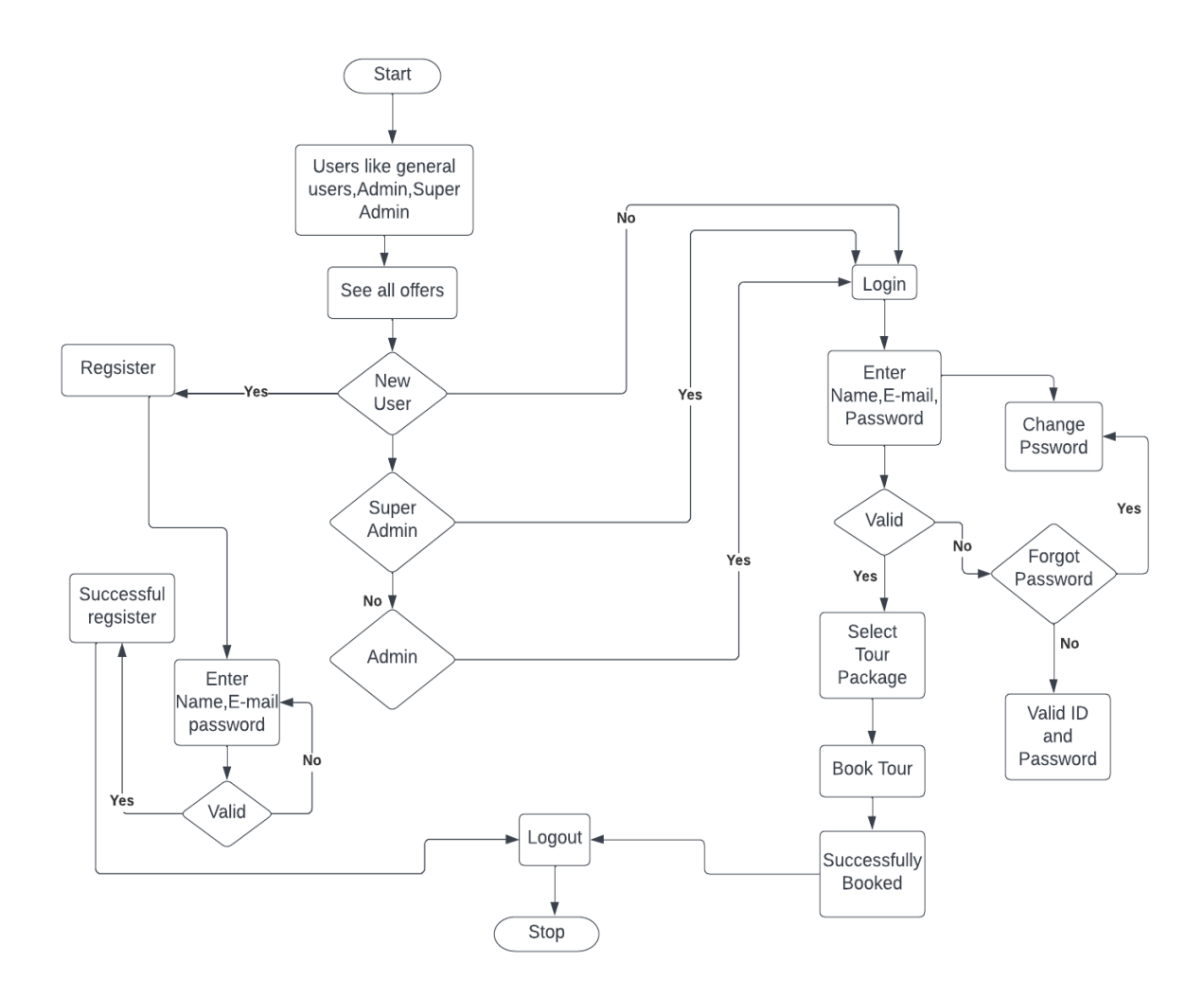

Figure 3.9: Flow Chart Diagram

## **CHAPTER 4**

## **Design and Specification**

## **4.1 Front-end Design**

Typically, this term referring to a landing page. They initially view the posts of the item on the home page, much like when clients may be needed to visit our site. Without logging in or enrolling, customers cannot make any bookings upon this platform. Customers may access both the adverts and the content out of the other portions of the platform, though. Clients can access posts and pages at the time they register or check in. Alternatively, the enrollment form will show for enrollment.

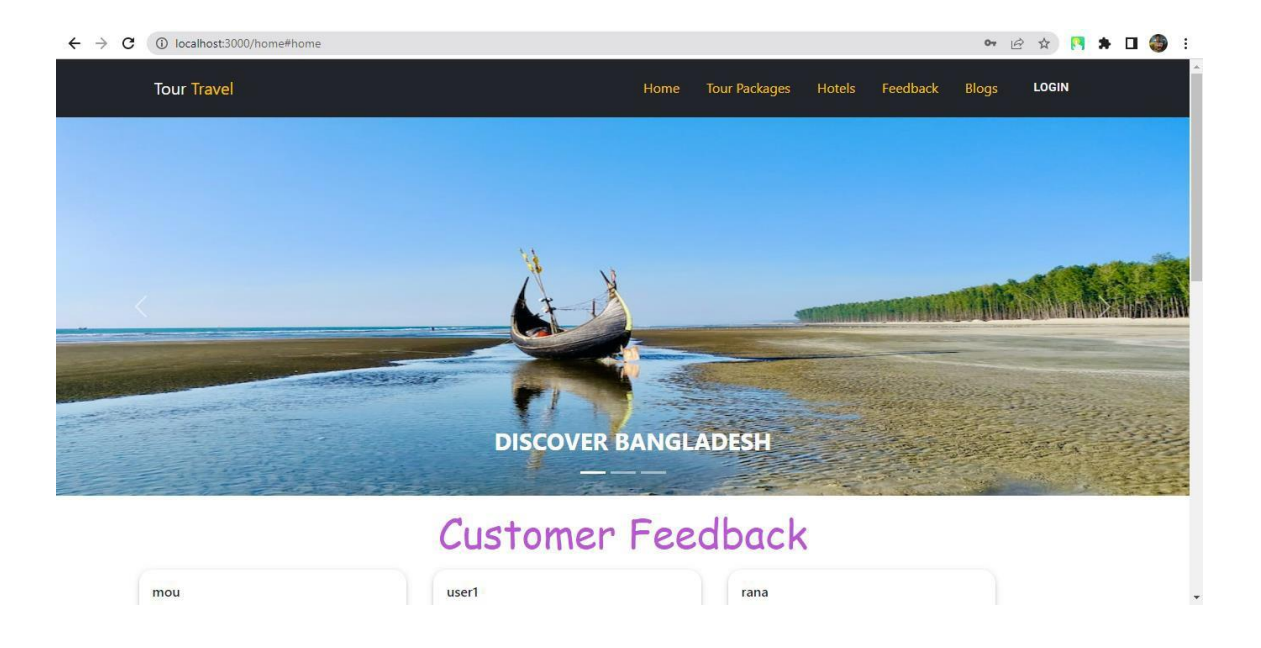

Figure 4.1.1: Picture of Front-End

Here is a screenshot of the landing page where clients can clearly view the accessible services. On this platform, the consumer might see a few quick access links. By using these clickable buttons, the user can locate everything quickly and effectively.

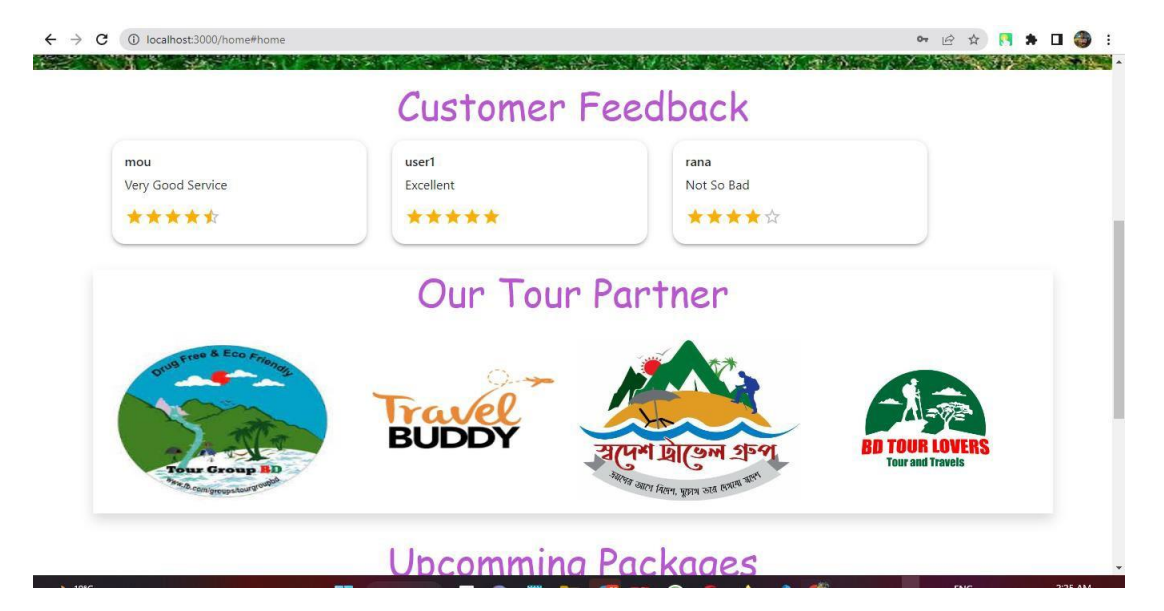

Below are some further images of front-end design:

Figure 4.1.2: Front-end Design

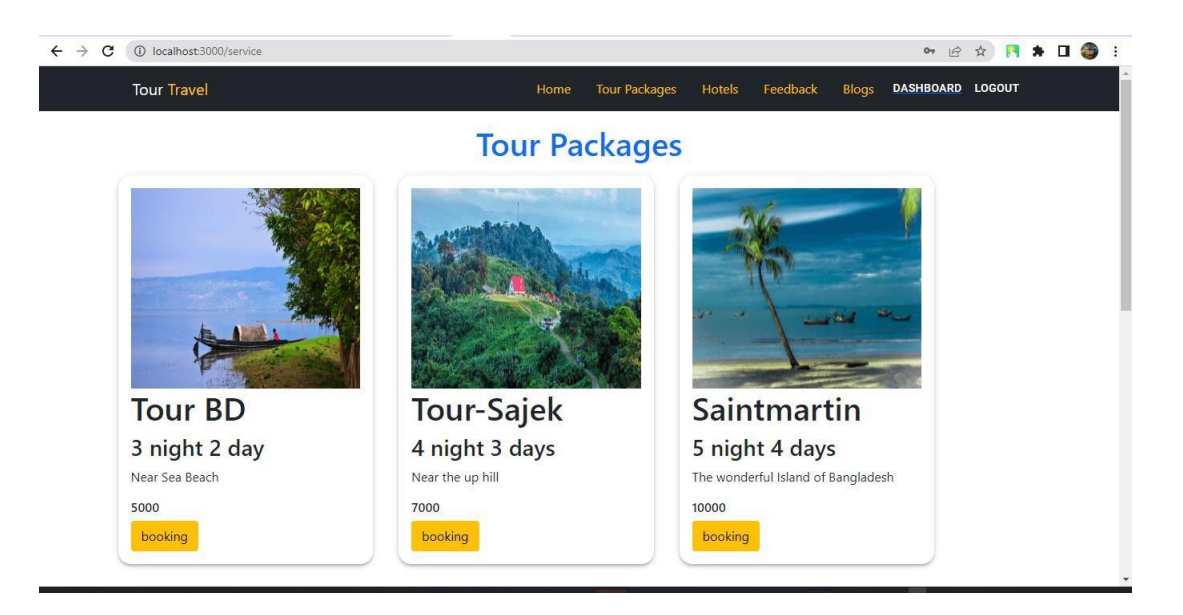

Figure 4.1.3: Front-end Design

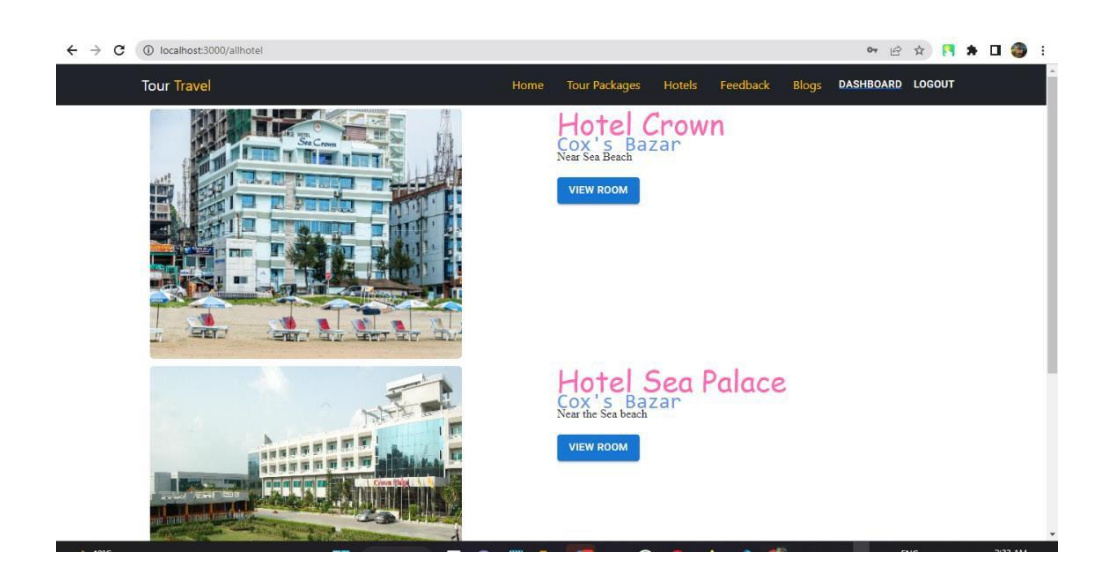

Figure 4.1.4: Front-end Design

The regular user dashboard is available here without registration. A user can only view or review the services that are offered by our system here. Nobody can make a reservation

without registering. The user can only see hotels in the dashboard that follows Packages. A user can verify their bookings if they have booked any [16].

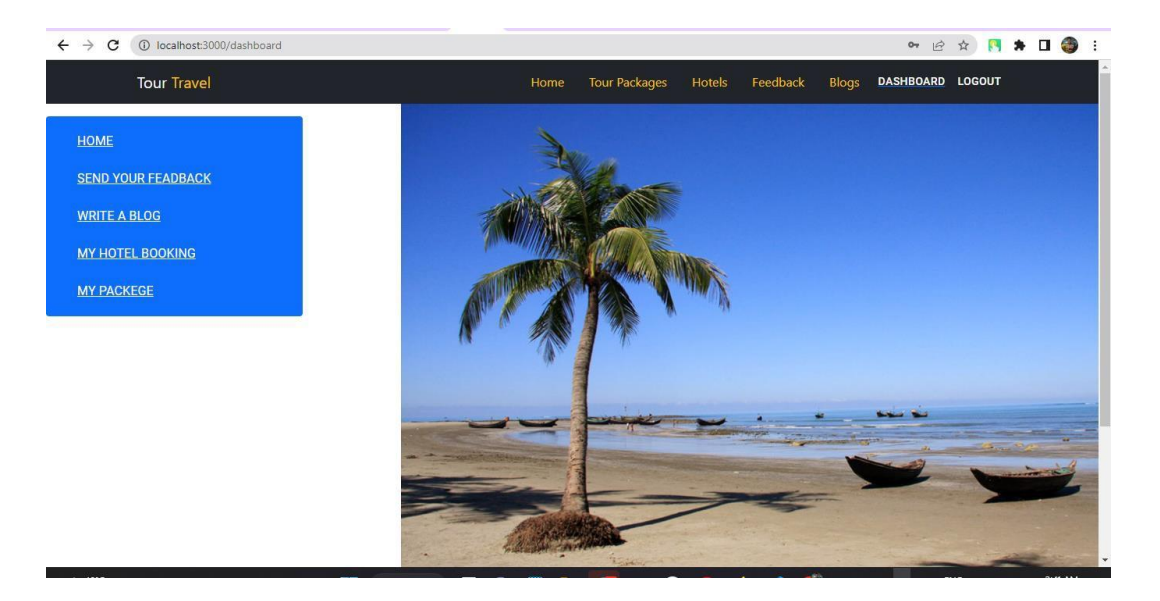

Figure 4.1.4: Front-end Design

Here is the footer of our website. Typically, our system's footer on the landing page. The customer can view some key system components in this footer segment, such as mail, the system title, phone number, security technique, etc. The user can quickly contact the administrators by utilising that email address or phone number.

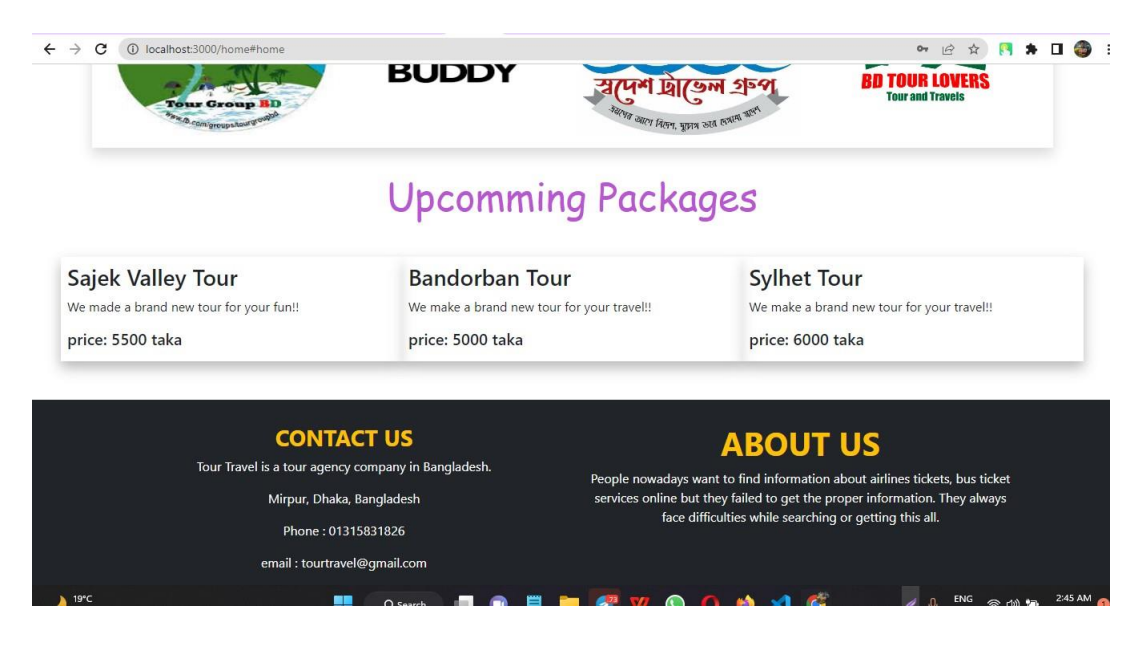

Figure 4.1.5: Front-end Design

The blog section of our website is located here, where users may easily post any blog connected to their travels or historical locations they have visited. The user's name and a description are included in the blog.

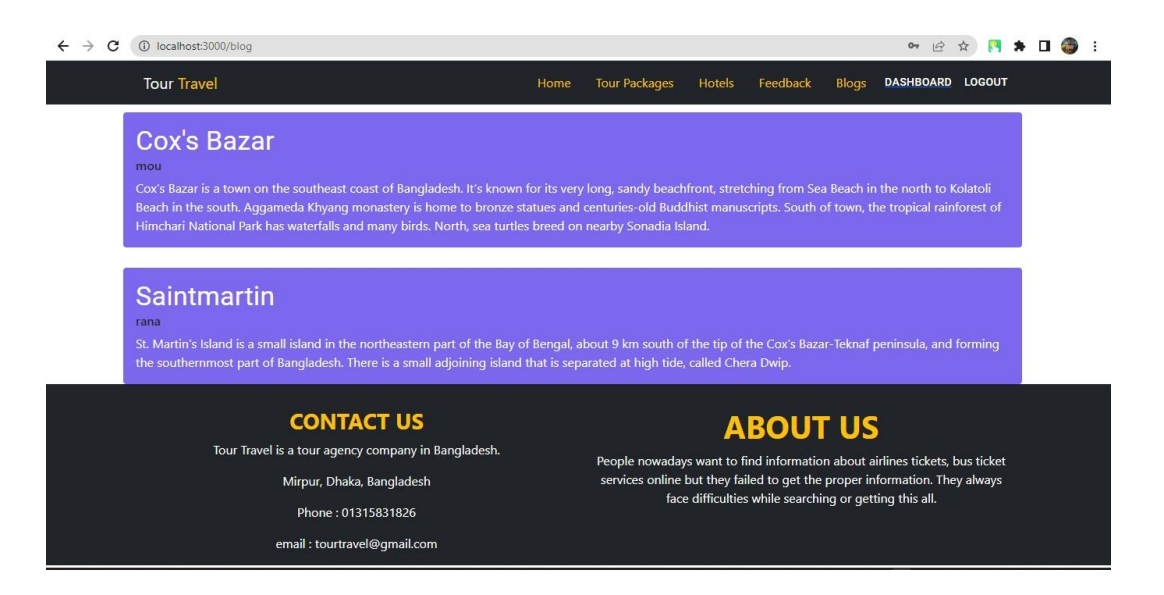

Figure 4.1.6: Front-end Design

The firebase authentication mode is as follows:

For us to authenticate users in our work, Firebase Authentication offers backend services, simple SDKs, and ready-to-use UI frameworks [17]. It uses usernames, passwords, or identities from highly connected identity suppliers, such as Google.

| $\rightarrow$<br>C<br>$\leftarrow$                     | console.firebase.google.com/project/tour-travel-28f47/authentication/users |                          |                      |                | $\vec{P}$                    | ☆             |               | ∵ :        |
|--------------------------------------------------------|----------------------------------------------------------------------------|--------------------------|----------------------|----------------|------------------------------|---------------|---------------|------------|
| Firebase                                               | tour-travel $\sim$                                                         |                          |                      |                |                              | Go to docs    |               | <b>ALC</b> |
| <b>Project Overview</b><br>$\bullet$<br>A              | Authentication                                                             |                          |                      |                |                              |               |               | $\circ$    |
| Project shortcuts                                      | Sign-in method<br>Templates<br><b>Users</b>                                | Usage                    | Settings             |                |                              |               |               |            |
| <b>Firestore Database</b><br>ຣ<br>Authentication<br>22 | Q Search by email address, phone number, or user UID                       |                          |                      |                | <b>Add user</b>              | $\mathcal{C}$ | $\vdots$      |            |
| Product categories                                     | Identifier                                                                 | Providers                | Created $\downarrow$ | Signed In      | User UID                     |               |               |            |
| <b>Build</b><br>$\checkmark$                           | rana@gmail.com                                                             | $\sim$                   | Dec 31, 2022         | Jan 2, 2023    | Ms9o5ig0XlQknVHtFriIG5wqynm1 |               |               |            |
| <b>Release &amp; Monitor</b><br>$\check{ }$            | user1@gmail.com                                                            | $\sim$                   | Dec 31, 2022         | Jan 2, 2023    | OrXHgTwlKff0O2efc6ln8SswFbh2 |               |               |            |
| <b>Analytics</b><br>$\checkmark$                       | mou@gmail.com                                                              | $\overline{\phantom{0}}$ | Dec 31, 2022         | Dec 31, 2022   | RplcV5TZNpMAcoNlydR7aaUGkXi1 |               |               |            |
| Engage<br>$\checkmark$                                 | admin@gmail.com                                                            | $\sim$                   | Dec 31, 2022         | Dec 31, 2022   | jb0NqDyrxsR7YAGzQ7ysKUcwsUF3 |               |               |            |
| m.<br>All products                                     | rana15-12356@diu.edu.bd                                                    | G                        | Dec 31, 2022         | Jan 2, 2023    | xUUES8bT4sgj3yMad8aH9Et4ccm2 |               |               |            |
| Customize your navl                                    |                                                                            |                          |                      | Rows per page: | $1 - 5$ of 5<br>$50 - $      | ×.            | $\rightarrow$ |            |
| <b>Spark</b><br><b>Upgrade</b><br>No-cost \$0/month    |                                                                            |                          |                      |                |                              |               |               |            |
| ≺                                                      |                                                                            |                          |                      |                |                              |               |               |            |

Figure 4.1.7: Front-end Design

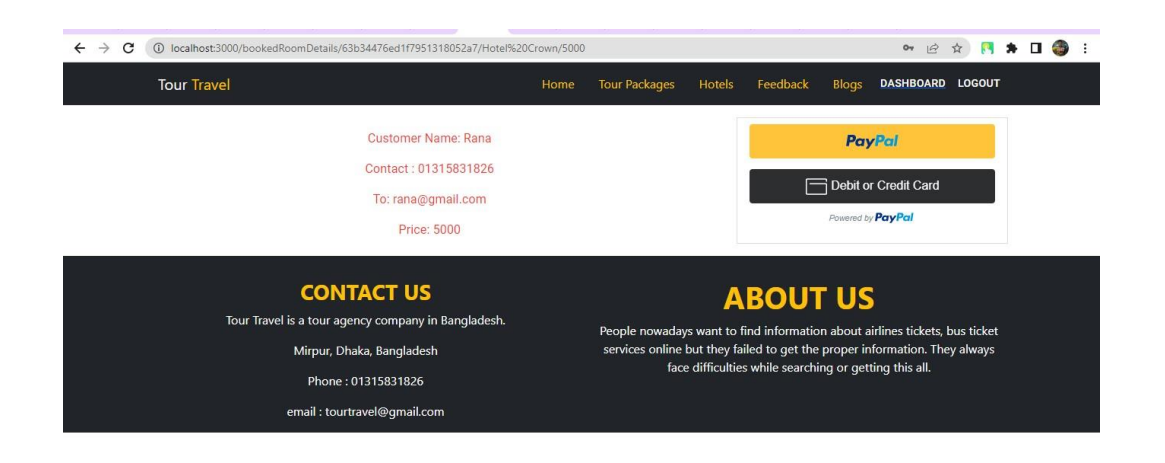

Figure 4.1.8: Front-end Design

## **4.2 Interaction Design and User Experience (UX)**

## **4.2.1 User Sign Up**

From the sign-up page, the customer can successfully register by using their name and email address to log into the system. Users can view and reserve any of our services by signing up [15]. The Firebase Project needs to be built first and foremost.

Create a Sign Up page and connect it to a form after that. Last chance to test and register using an email that is already registered.

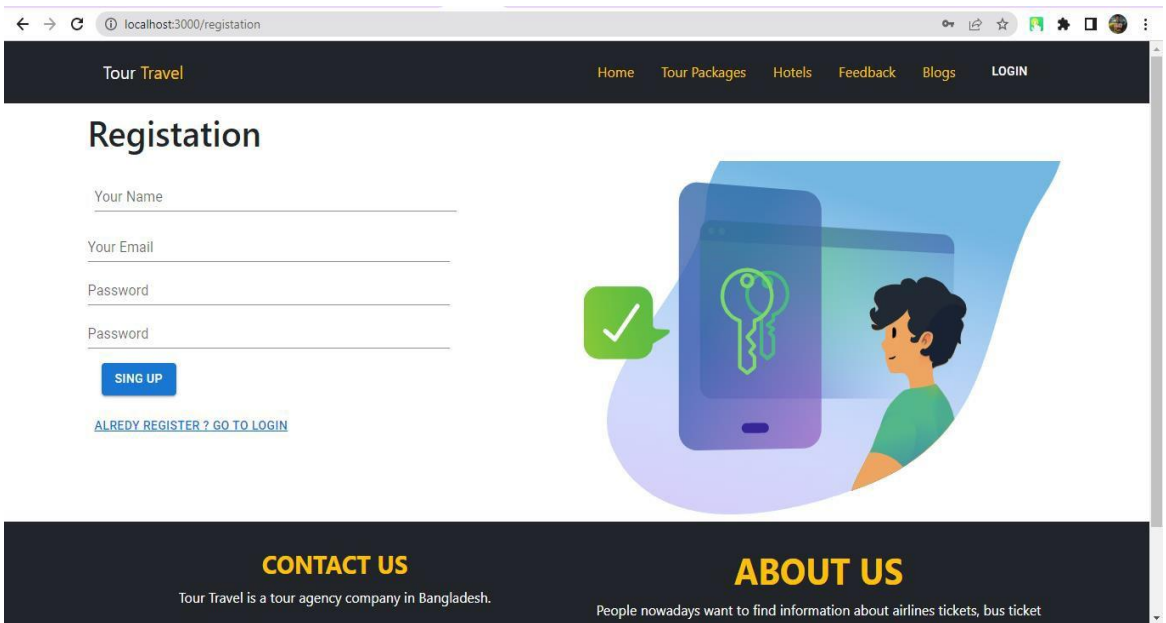

Figure 4.2: User Sign Up

## **4.2.2 User Sign In**

The client can effectively sign in using their signup information from the sign-in section. Giving your app's users the option to log in via Google is a great idea. It makes it simple for users to sign up and log in. Additionally, Firebase makes it extraordinarily easy for developers to integrate Google sign-in functionality.

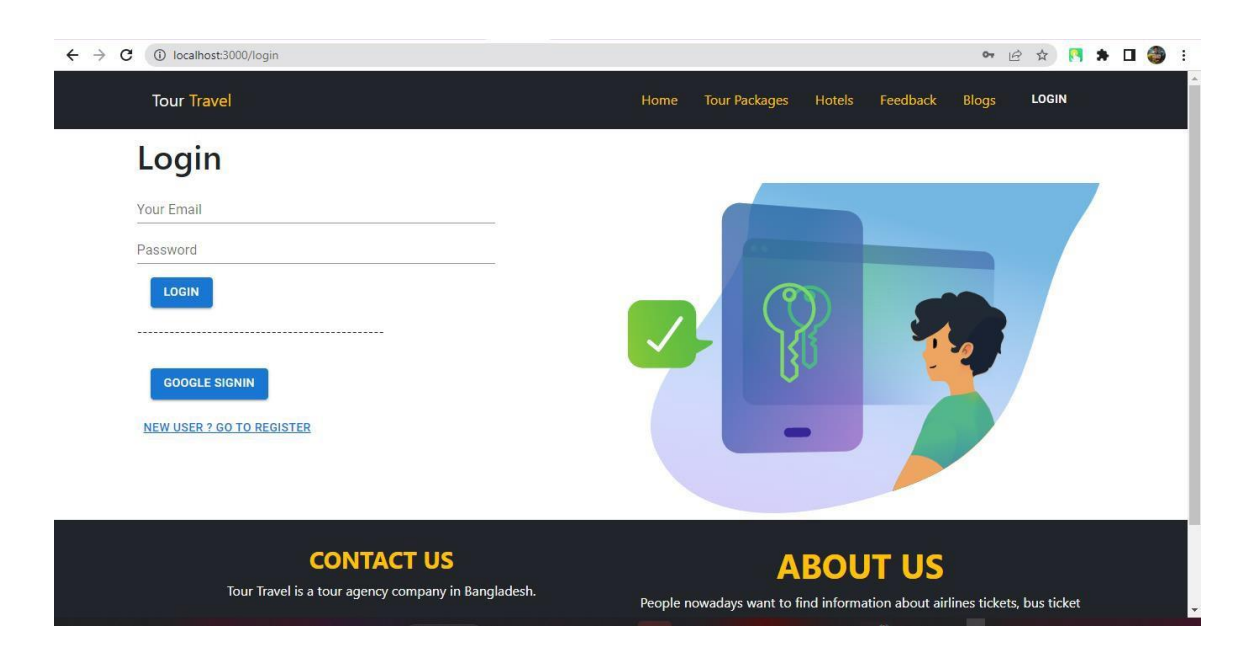

Figure 4.3: User Sign In

## **4.2.3 Hotel Room Book**

This part allows the customer to explore lists of available hotel rooms and related information.

In reality, in this section, a customer may easily find the perfect hotel rooms. Based on user preferences, we'll try to keep all price points of hotels available at all times.

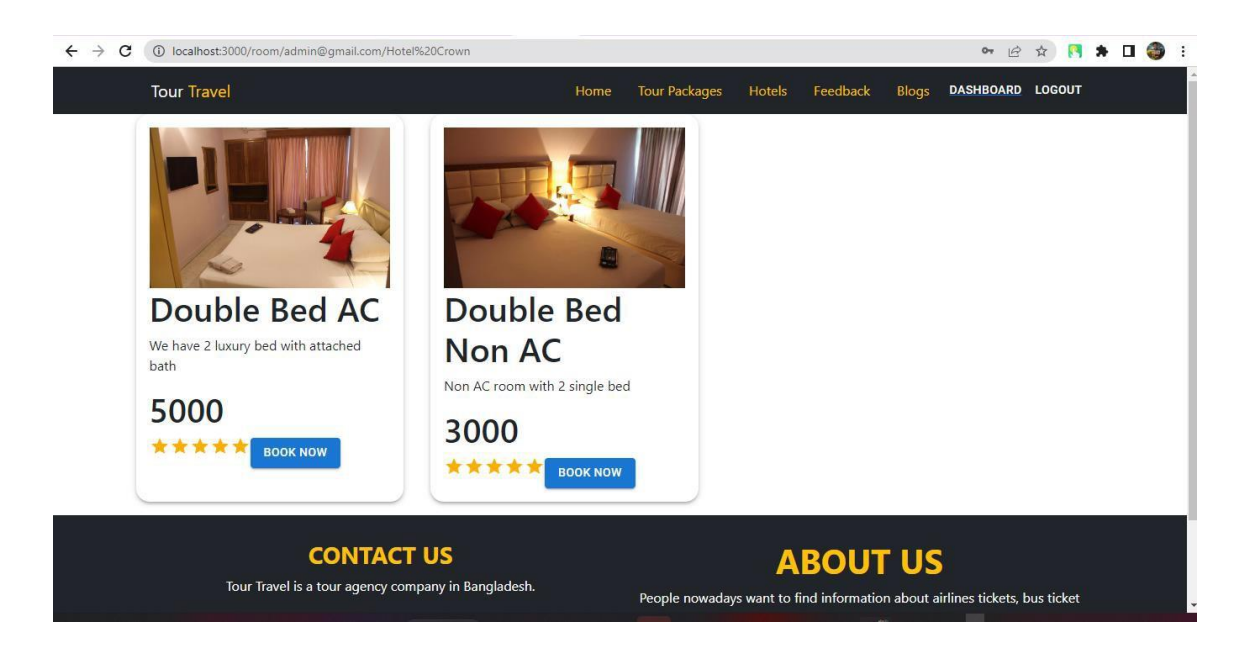

Figure 4.4: Hotel Room Book

#### **4.3 Design of Back-End**

This is the dashboard, and the super admin is the only one who can access it. The only people that can access the main dashboard are super admins. A present super admin can create a new super admin. Anyone added as an admin will receive full access from the super admins [22].

There are some options that an admin will not be able to use.

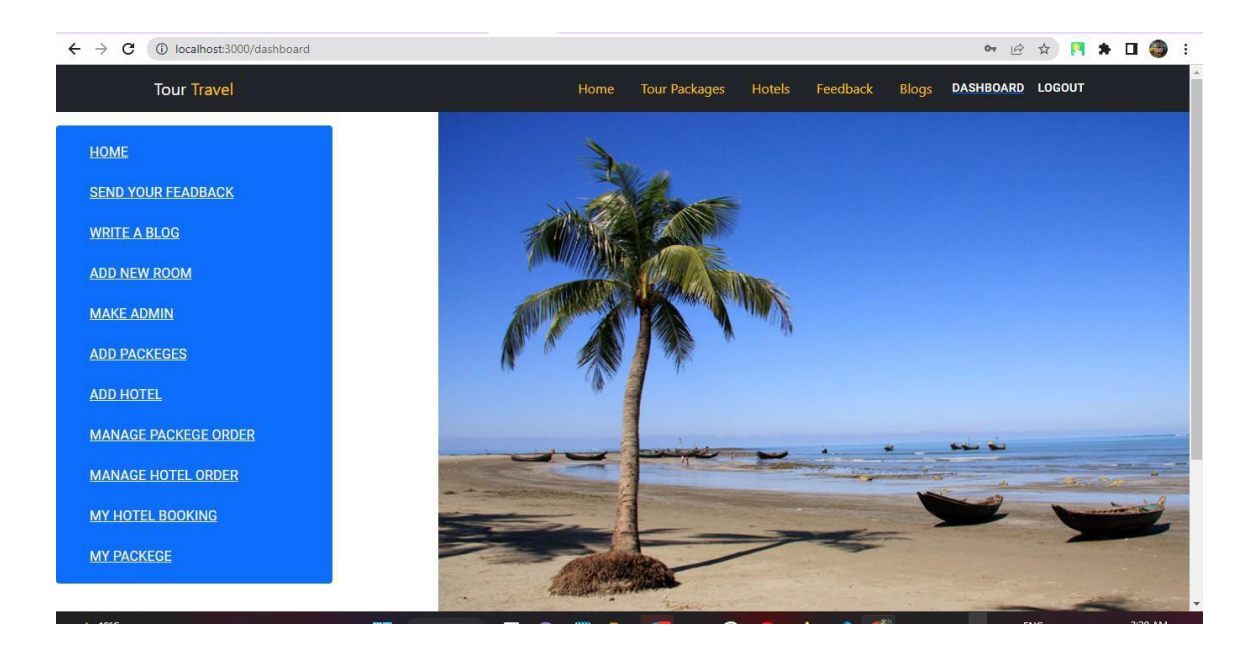

Figure 4.5: Admin Panel Dashboard

#### **4.4 Add User / Admin**

If additional super admins or admins are required in this section, a super admin or an admin can include them. The supreme administrators possess total control. A super admin can simply include any unnecessary customers or admins if necessary.

Super admin can also fix the field-accepting portion.

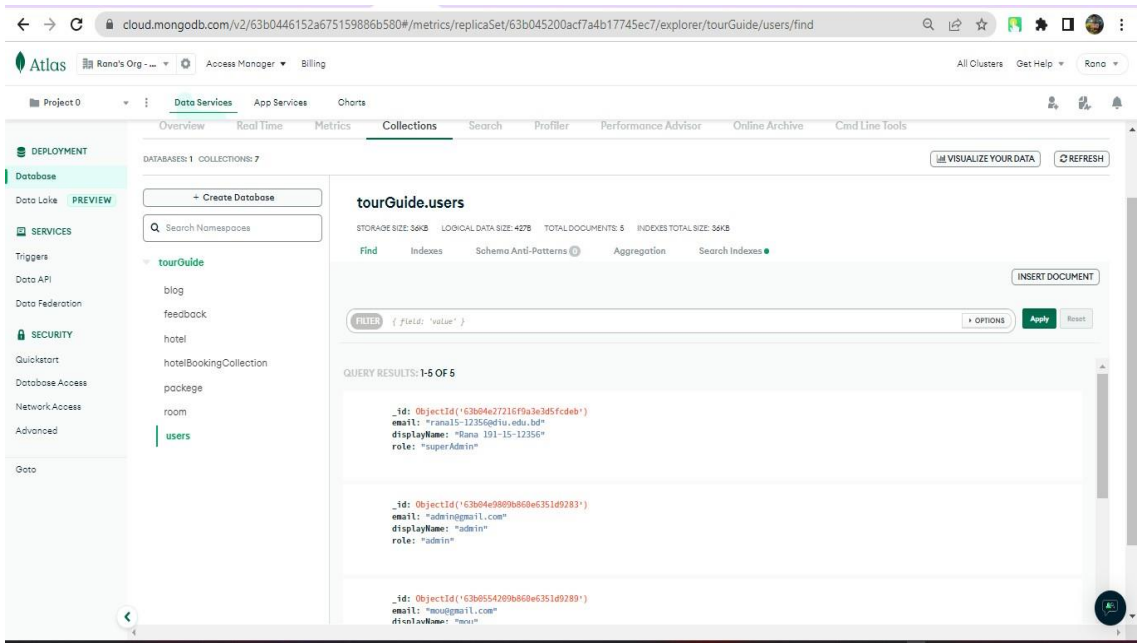

Figure 4.6: Add User / Admin

## **4.5 Implementation Requirements**

This is the data collection table. In this section, our data analysis table is shown.

| Atlas                                     | Rana's Org -  v ©<br>Access Manager             | Billing                     |                                  |                   |                      |                     |                   | All Clusters                  | Get Help v<br>Rana v     |
|-------------------------------------------|-------------------------------------------------|-----------------------------|----------------------------------|-------------------|----------------------|---------------------|-------------------|-------------------------------|--------------------------|
| <b>In Project 0</b>                       | Data Services<br>$v - 1$<br>App Services        | Charts                      |                                  |                   |                      |                     |                   |                               | e.<br>乱                  |
| <b>DEPLOYMENT</b>                         | RANA'S ORG - 2022-12-31 > PROJECT 0 > DATABASES |                             |                                  |                   |                      |                     |                   |                               |                          |
| Database                                  | A ClusterO                                      |                             |                                  |                   |                      |                     | VERSION<br>5.0.14 | REGION                        | AWS Oregon (us-west-2)   |
| Data Lake<br>PREVIEW<br><b>E</b> SERVICES | Real Time<br>Overview                           | Collections<br>Metrics      | Search                           | Profiler          | Performance Advisor  | Online Archive      |                   | Cmd Line Tools                |                          |
|                                           | DATABASES: 1 COLLECTIONS: 7                     |                             |                                  |                   |                      |                     |                   | <b>MI VISUALIZE YOUR DATA</b> | $\mathcal{C}$ REFRESH    |
| Triggers                                  |                                                 |                             |                                  |                   |                      |                     |                   |                               |                          |
| Dota API                                  | + Create Database                               | tourGuide                   |                                  |                   |                      |                     |                   |                               |                          |
|                                           | Q Search Namespaces                             | LOGICAL DATA SIZE: 829,84KB | STORAGE SIZE: 1,62MB             | INDEX SIZE: 252KB | TOTAL COLLECTIONS: 7 |                     |                   |                               | <b>CREATE COLLECTION</b> |
| Data Federation<br><b>A</b> SECURITY      | tourGuide                                       | <b>Collection Name</b>      | Documents                        | Logical Data Size | Avg Document Size    | <b>Storage Size</b> | Indexes           | <b>Index Size</b>             | Avg Index Size           |
| Quickstart                                | blog                                            | blog                        | $\overline{2}$                   | 863B              | 432B                 | 36KB                | 1                 | 36KB                          | 36KB                     |
| Database Access<br>Network Access         | feedback                                        | feedback                    | $\overline{4}$                   | 325B              | 82B                  | 36KB                | -1                | 36KB                          | 36KB                     |
|                                           | hotel                                           | hotel                       | $\overline{2}$                   | 210.36KB          | 105.18KB             | 404KB               | ï                 | 36KB                          | 36KB                     |
|                                           | hotelBookingCollection                          | hotelBookingCollection      | $\overline{c}$                   | 464B              | 232B                 | 36KB                | 1                 | 36KB                          | 36KB                     |
|                                           | packege                                         |                             |                                  | 404,41KB          | 101.1KB              | 624KB               | T                 | 36KB                          |                          |
| Advanced<br>Goto                          | room                                            | packege<br>room             | $\overline{4}$<br>$\overline{4}$ | 213.05KB          | 53.26KB              | 488KB               | $\mathbf{1}$      | 36KB                          | 36KB<br>36KB             |

Figure 4.7: Data Collection

## **CHAPTER 5**

## **Test and Implementation**

### **5.1 Implementation of database**

Among the most beneficial components of every activity is the data. We are aiming to create a database model for each unique category in our project. For our project, we started using a database called MongoBD.

Here is our associated ER diagram:

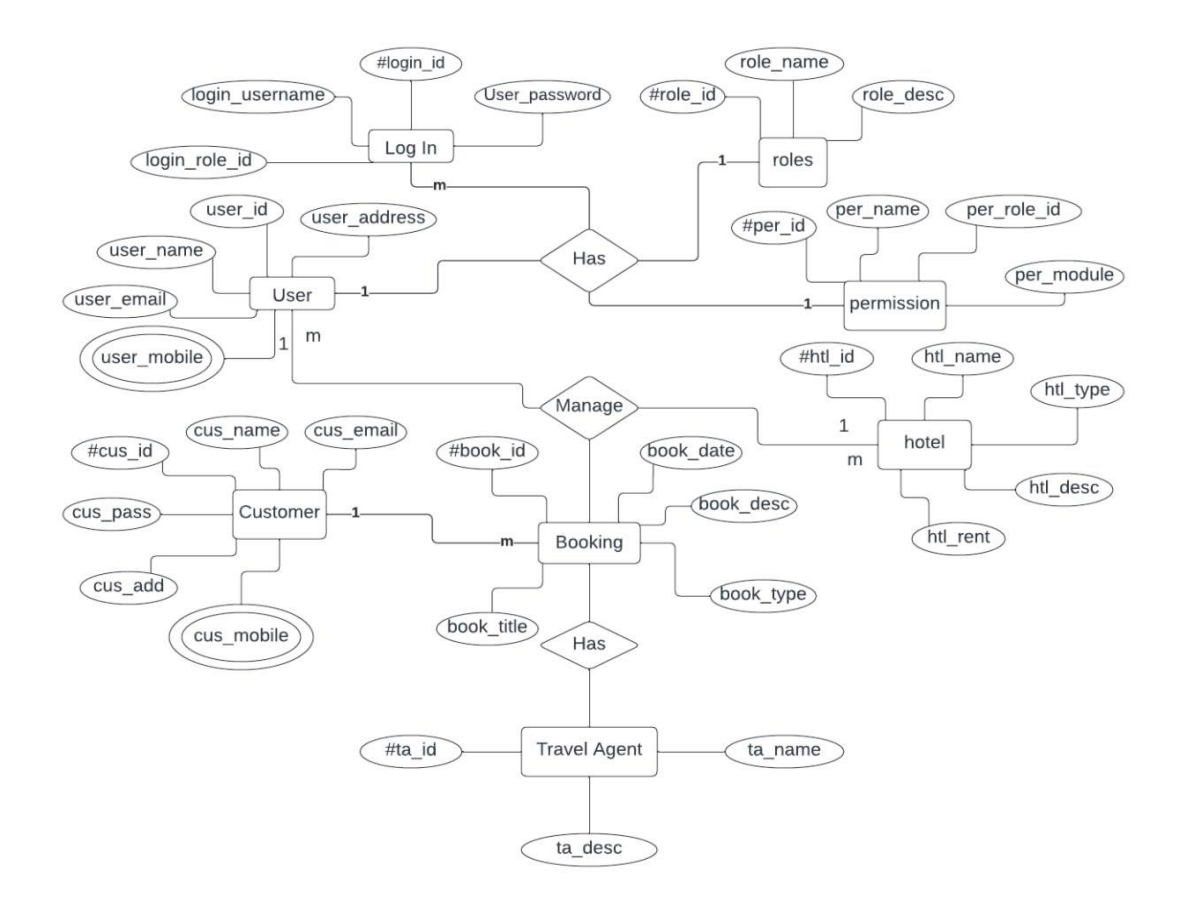

Figure 5.1.1: ER Diagram

Here's a table from our database:

All of the data in a database is stored in tables, which are database objects.

| Project 0                         | <b>Data Services</b><br>App Services<br>$\mathbf{v}$ : | Charts                      |                      |                   |                      |                |                |                                 | å.<br>乱                  |
|-----------------------------------|--------------------------------------------------------|-----------------------------|----------------------|-------------------|----------------------|----------------|----------------|---------------------------------|--------------------------|
|                                   | Real Time<br>Overview                                  | Collections<br>Metrics      | Search               | Profiler          | Performance Advisor  | Online Archive |                | Cmd Line Tools                  |                          |
| <b>DEPLOYMENT</b><br>Database     | DATABASES: 1 COLLECTIONS: 7                            |                             |                      |                   |                      |                |                | <b>Jail VISUALIZE YOUR DATA</b> | $C$ REFRESH              |
| Data Lake<br>PREVIEW              | + Create Database                                      | tourGuide                   |                      |                   |                      |                |                |                                 |                          |
| <b>EL SERVICES</b>                | Q Search Namespaces                                    | LOGICAL DATA SIZE: 829,84KB | STORAGE SIZE: 1.62MB | INDEX SIZE: 252KB | TOTAL COLLECTIONS: 7 |                |                |                                 | <b>CREATE COLLECTION</b> |
| Triggers                          | tourGuide                                              | <b>Collection Name</b>      | Documents            | Logical Data Size | Avg Document Size    | Storage Size   | Indexes        | Index Size                      | Avg Index Size           |
| Data API                          | blog                                                   | blog                        | $\overline{2}$       | 863B              | 432B                 | 36KB           | 1              | 36KB                            | 36KB                     |
| Data Federation                   | feedback                                               | feedback                    | $\overline{4}$       | 325B              | 82B                  | 36KB           | $\mathbf{1}$   | 36KB                            | 36KB                     |
| <b>A</b> SECURITY                 | hotel                                                  | hotel                       | $\overline{2}$       | 210.36KB          | 105.18KB             | 404KB          | $\overline{1}$ | 36KB                            | 36KB                     |
| Quickstart                        | hotelBookingCollection                                 | hotelBookingCollection      | $\overline{2}$       | 464B              | 232B                 | 36KB           | 1              | 36KB                            | 36KB                     |
| Database Access<br>Network Access | packege                                                | packege                     | $\overline{4}$       | 404.41KB          | 101.1KB              | 624KB          | ï              | 36KB                            | 36KB                     |
| Advanced                          | room                                                   |                             | $\overline{4}$       | 213,05KB          | 53,26KB              | <b>488KB</b>   | $\overline{1}$ | 36KB                            | 36KB                     |
|                                   | users                                                  | room                        |                      |                   |                      |                |                |                                 |                          |
| Goto                              |                                                        | users                       | 5                    | 427B              | 86B                  | 36KB           | 1              | 36KB                            | 36KB                     |

Figure 5.1.2: Data Table

## **5.2 Implementation of Front-end Design**

Any development may benefit greatly from the use of computer programmes that have been shown to develop code and structures [24]. It is a platform that promotes applications. In this sector, codes have been written, and the fundamental parts are put together to establish a system.

## **5.3 Testing Implementation**

We try to put everything in place in each test extension in that range. Then, naturally found bugs are what we see [3].

## **5.4 Test Results and Reports**

The functional testing process for a website includes several testing components, including user interface, API, database, verification, and validation testing, as well as testing of core website functionality. Functional testing looks to be straightforward because it enables users to conduct both manual and automated testing.

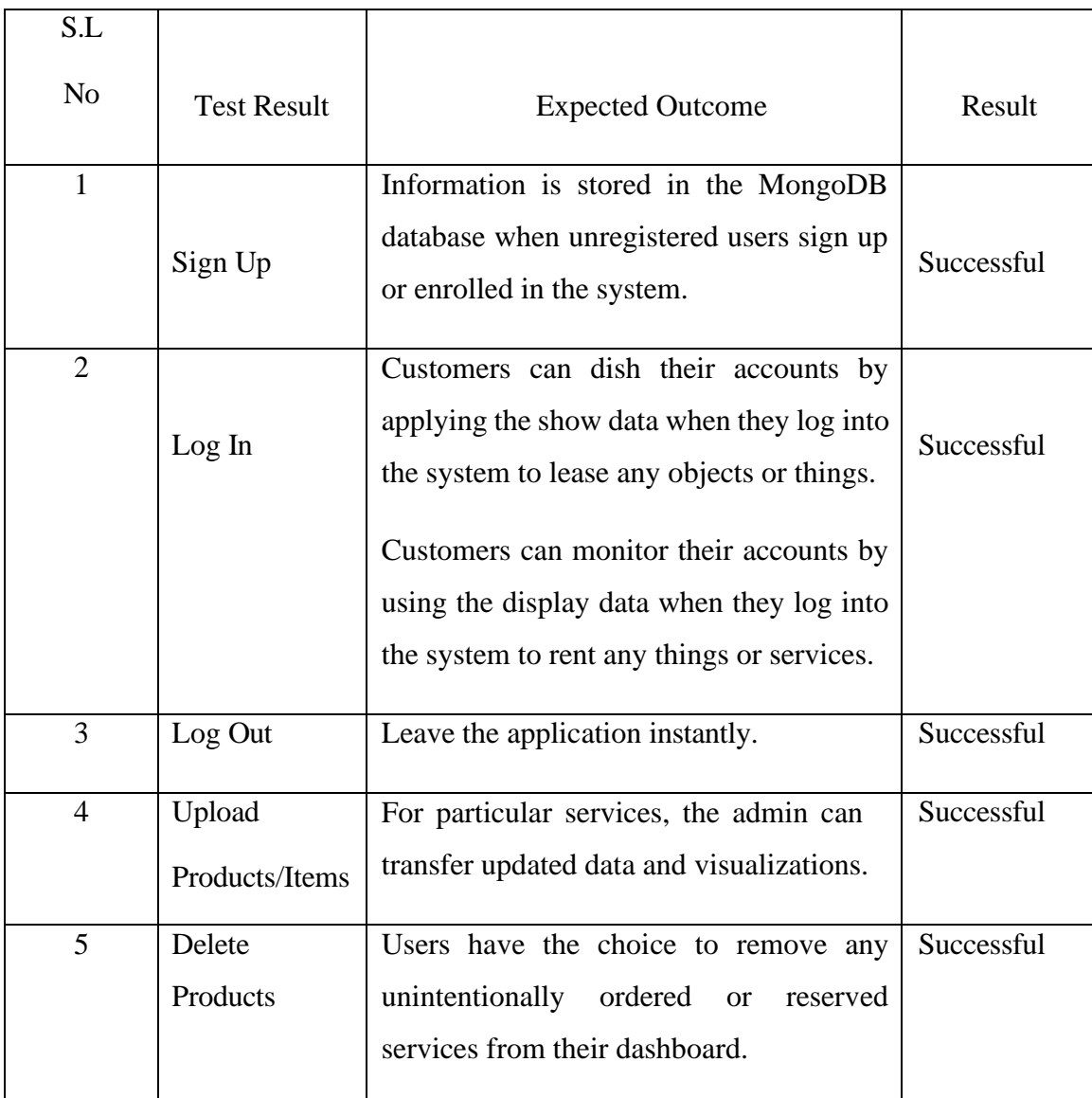

### TABLE 5.4.1: TESTING OUTCOMES TABLE

### **CHAPTER 6**

## **Effects on Society, Environment, & Sustainability**

#### **6.1 Impact on Society**

Here is an astounding outcome of these websites. Really, these websites offer a comprehensive view of a traveler's destination together with all the necessary information. For everyone who enjoys visiting new locations, it is a time-saving choice. No one could ever know everything about a new put because of how friendly it is. It'll be a terrific way and this might also lead to the growth of many commercial enterprises, which can be a positive social consequence of websites that are associated to tourism. Things of this nature might also improve local expressions and communities. Actually, these kinds of activities provide opportunities for people from all walks of life, including minorities, children, and women [9]. the advantages of infrastructure growth as well. After connecting at the root level and using this website to cover the entire network. By promoting the arts and crafts produced by people looking for work, it helps to end poverty. In actuality, we seek to strengthen the relationships that already exist across communities. Because we are building a network that will provide travelers with the best recommendations. Therefore, in order to transmit feelings of joy everywhere, it has the power to transform local community structure, family bonds, collective traditional life styles, traditions, and morality.

#### **6.2 Impact on Environment**

Although protecting and preserving the environment might be advantageous for the tourism industry, it is a key objective of the industry. The need of keeping a clean and safe environment should not be overlooked at a tourist area where the natural environment isn't the most appealing. The environment plays a significant role in tourism most of the time.

We must therefore always keep these things in mind. Using our web-based service, we must make sure that nothing affects or has a negative impact on our environment. We want to help spread the word about how vital the environment is to humanity in the first place and in the most important way possible [7]. By providing detailed directions, we will be able to improve the environmental conditions.

After that, we will be the ones to help people understand our environmental duties. In actuality, we'll act as a medium for travelers and tourist attractions. As a result, it is up to us to protect the environment.

#### **6.3 Ethical Aspects**

To provide the intellectual foundation for equity, acceptable use of control and expertise, and suitable connections, ethics is linked to social meaning and social control. Customers will receive support from this section to maintain their security. No one is able to hack into or steal any of their info. All types of customers have access to this opportunity, but they must follow the rules and guidelines related to our web-based service. [21]

The qualities and legacies of the host regions and cultures, as well as their laws, traditions, and customs, are used to inform tourism decisions. Visitors should familiarize themselves with the details of the locations they intend to see before leaving; they must be safe, healthy, and aware of the security hazards involved in almost any trip outside of their familiar surroundings; and they must act in a way that reduces those risks.

#### **6.4 Plan for Sustainability**

Therefore, there is a manual for achieving long-term goals as well as archives approaches to continue with the workouts. While meeting the needs of visitors, businesses, the environment, or local communities, tourism or its support takes into account all of its past, present, and future historical, commercial, and ecological consequences. [19]

Profitability is by far the most important activity because it uses less energy and money to preserve materials. Our web-based program, which includes supportability plans, has the power to make goals a reality. In order to prepare for the increasing natural problems, we are moving forward with creating more maintainability plans. In addition to gathering more data on consumers through surveys, it is crucial to evaluate, analyses, and improve the efficiency of the measures put in place. A suitable balance between these three factors is required to ensure long-term sustainability, and sustainability principles apply to the ecological, financial, and economic elements of the development of tourism. As a result, we must uphold high levels of visitor satisfaction and encourage active participation from visitors in order to sustain stable tour travel services.

## **CHAPTER 7**

## **Conclusion and Future Scope**

### **7.1 Discussion and Conclusion**

Our system's key feature will be the ability to provide customers with a web-based platform that allows them to search for items and services by category or location.

Clients will be able to communicate with the businesses offering these services thanks to this system. Overall, this web application provides the customer with thorough tour recommendations.

#### **7.2 Scope for Further Developments**

Despite the fact that we developed this system, it will be able to offer a simple and practical means for the consumer to obtain the desired services.

Our system's development can be managed despite itself. Here are a few ranges for the support functions of our system:

- 7.2.1 Ensuring that there are many and more options to look at the products or things that we go to offer.
	- 7.2.2 Each element of our system needs to be flexible.
- 7.2.3 Generally speaking, we'll be answering questions regarding our system and how we may advance while taking action on both sides of it.
- 7.2.4 We want to convert the entire system into an Android or iOS application in the near future.

#### **REFERENCE**

[1] Ricci, F., Arslan, B., Mirzadeh, N. and Venturini, A., 2002, September. ITR: a case-based travel advisory system. In European Conference on Case-Based Reasoning (pp. 613-627). Springer, Berlin, Heidelberg.

[2] Schmidt-Belz, B., Nick, A., Poslad, S. and Zipf, A., 2002. Personalized and location-based mobile tourism services. Workshop on "Mobile Tourism Support Systems" in conjunction with Mobile HCI, 2002.

[3] Kishimoto, H., Mizuno, S.: Development of Tour Planning Support System Using MDL and Genetic

Algorithm. In: AI symposium 1997, SIG-KBS, pp. 71–76 (1997) (in Japanese).

[4] Kurata, Y., Okunuki, K., Sadahiro, Y.: Development of a Preference-Based Tour Planning System. Papers and Proceedings of the Geographic Information Systems Association, vol. 9, pp. 199–202 (2000) (in Japanese).

[5] Maruyama, A., Shibata, N., Murata, Y., Yasumoto, K. and Ito, M., 2004, March. A personal tourism navigation system to support traveling multiple destinations with time restrictions. In 18th International Conference on Advanced Information Networking and Applications, 2004. AINA 2004. (Vol. 2, pp. 18-21). IEEE.

[6] Goy, A., Magro, D.: Star: A Smart Tourist Agenda Recommender. In: Configuration Workshop on ECAI 2004, pp. 8/1–8/7 (2004).

[7] Seifert, I.: Collaborative Assistance with Spatio-Temporal Planning Problems. In: Barkowsky, T., Knauff, M., Ligozat, G., Montello, D.R. (eds.) Spatial Cognition 2007. LNCS (LNAI), vol. 4387, pp. 90–106. Springer, Heidelberg (2007).

[8] Kurata, Y.: Challenges in User-Adaptive Tour Planning Systems. In: Tomko, M., Richter, K.-F. (eds.) AGILE 2009 Workshop on Adaptation in Spatial Communication. SFB/TR 8 Spatial Cognition report series, pp. 19–26 (2009).

[9] Ardissono, L., Goy, A., Petrone, G., Segnan, M., Torasso, P.: Intrigue: Personalized Recommendation of Tourist Attractions for Desktop and Handset Devices. Applied Artificial Intelligence: Special Issue on Artificial Intelligence for Cultural Heritage and Digital Libraries 17, 687–714 (2003).

[10]Stack Overflow, available at << https://stackoverflow.com/ >>, last accessed on 01-01-2023 at 12:06 Pm.

[11] MDN Web Docs, available at << https://developer.mozilla.org/en-US/ >>, last accessed on 30-12-2022 at 12.08 PM.

[12]React Js, available at << https://reactjs.org/>>>, last accessed on 1-10-2023 at 10.00 PM.

[13] Node Js, available at << https://nodejs.org/en/ >>, last accessed on 30-12-2022 at 1:00 PM.

[14] MongoDB, available at << http[s://www.m](http://www.mongodb.com/)o[ngodb.com/](http://www.mongodb.com/)>>, last accessed on 1-01-2023 at 2:00 PM.

[15] Traveller's Point, available at << http[s://www.travellerspoint.com/](http://www.travellerspoint.com/) >>, last accessed on 10-11-2022 at 8:00 PM.

[16] TripAdvisor, available at << https://en.wikipedia.org/wiki/Tripadvisor/ >>, last accessed on 20-12-2022 at 10:00 PM.

[17] Tours & Trips Bangladesh, available at << http[s://www.toursntripsbd.com/](http://www.toursntripsbd.com/) >>, last accessed on 08-07- 2022 at 5:30 PM.

[18] Learn about Tourism, available at << https://en.wikipedia.org/wiki/Tourism/ >>, last accessed on 08- 07-2022 at 12:00 PM.

[19] Avijatrik, available at << https://avijatrik.org/ >>, last accessed on 30-02-2022 at 5:00 PM.

[20] Deshghuri.com, available at << http[s://www.deshghuri.com/](http://www.deshghuri.com/) >>, last accessed on 13-10-2022 at 1:00 PM.

[21] W3 schools, available at << http[s://www.w](http://www.w3schools.com/)3[schools.com/](http://www.w3schools.com/)>>, last accessed on 13-03-2022 at 10:30 PM.

[22] Discovery Bangladesh, available at << https://discoverybangladesh.com/ >>, last accessed on 05-11-

2022 at 7:00 PM.

[23] Nijoom Tours, available at << https://nijhoom.com/ >>, last accessed on 12-11-2022 at 12:00 PM.

[24] Obokash.com, available at << http[s://www.o](http://www.obokash.com/)b[okash.com/](http://www.obokash.com/) >>, last accessed on 10-04-2022 at 9:30 PM.

## A WEB BASED TOUR TRAVEL SYSTEM

ORIGINALITY REPORT

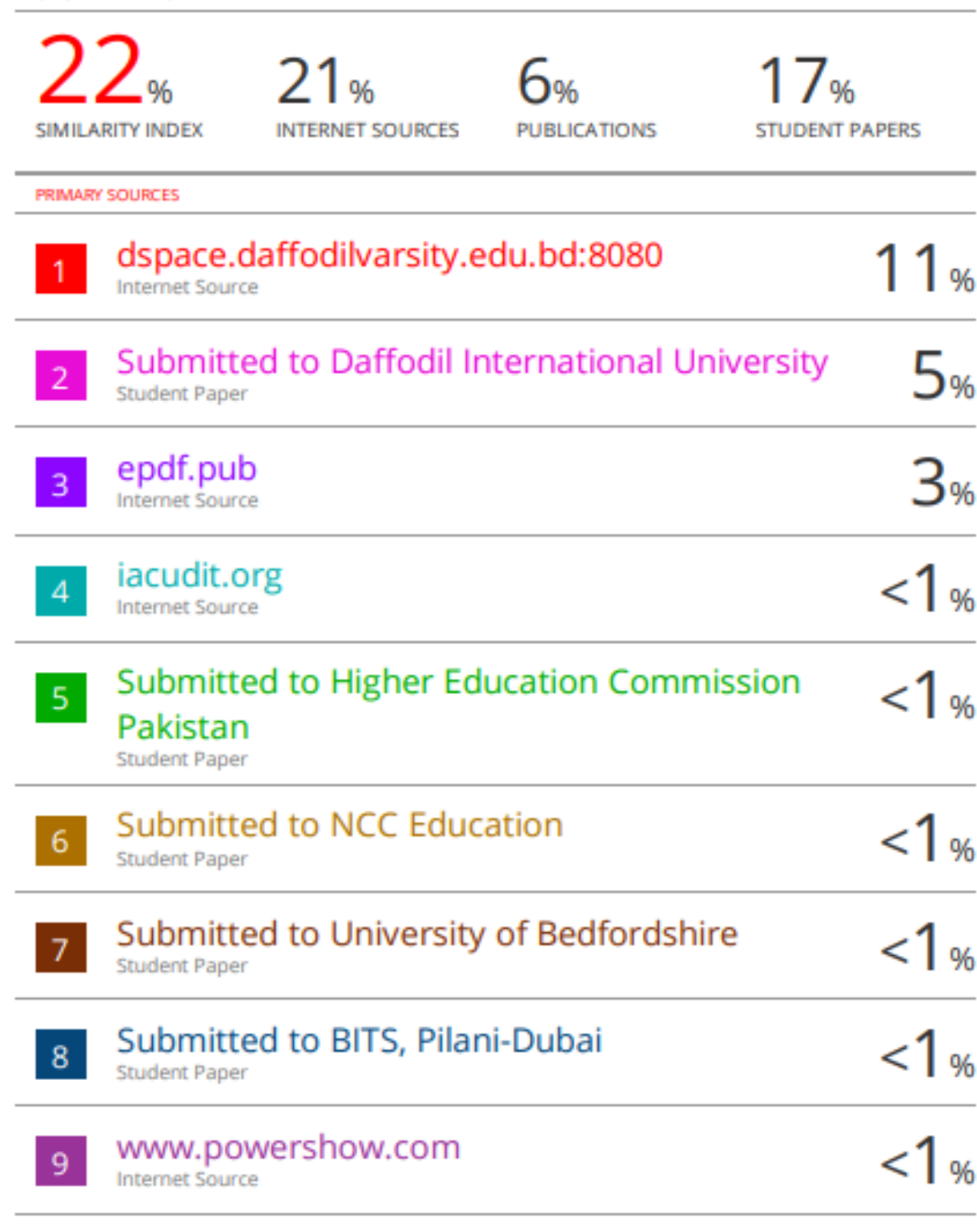

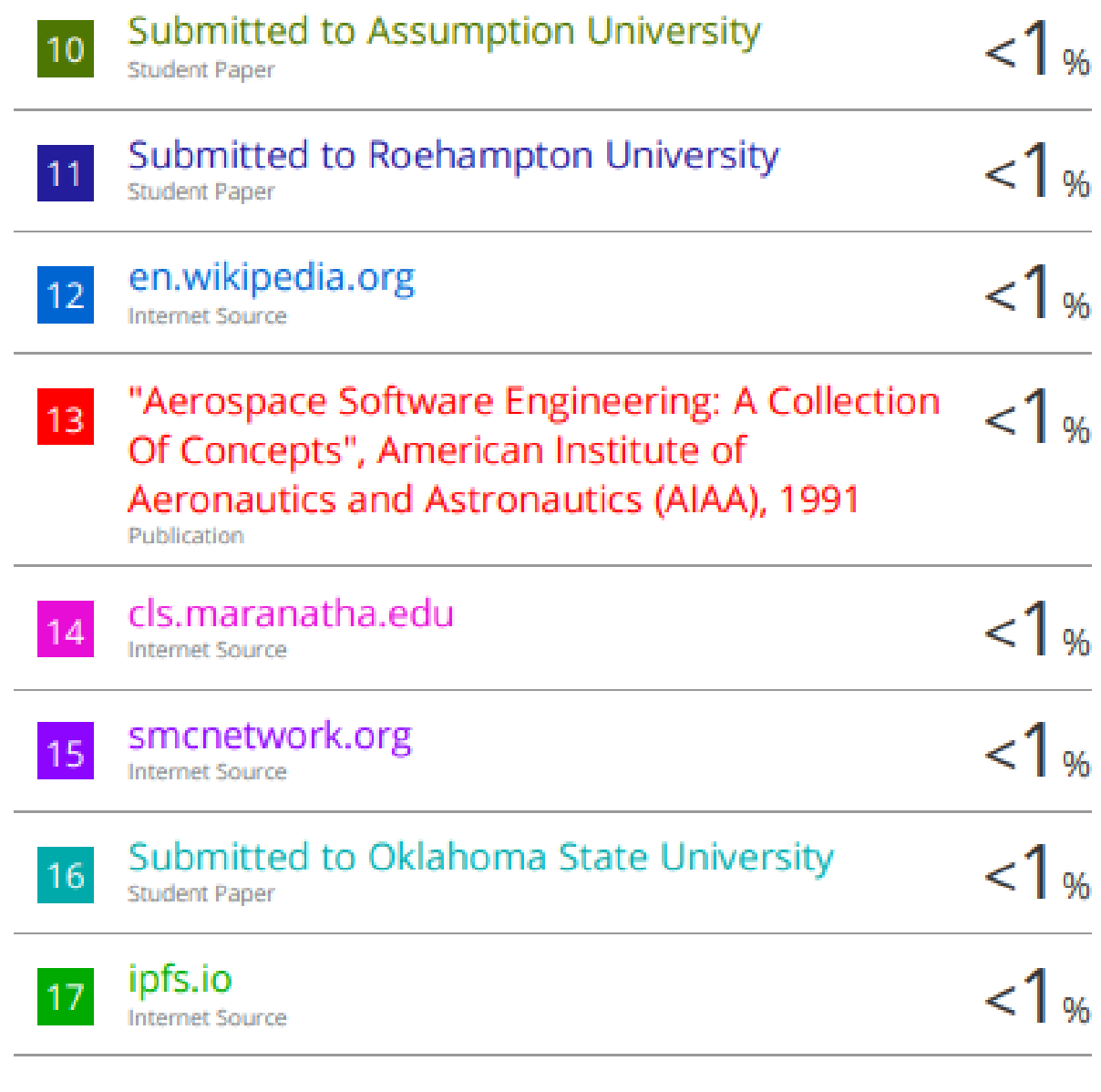

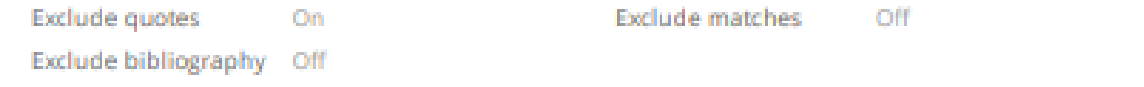